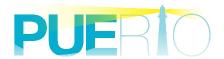

# PUERTO UA Monitor

User's Guide Ver3.0

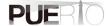

| 1. | OVERVIEW                                                   | 3  |
|----|------------------------------------------------------------|----|
| 1  | 1.1. Overview                                              | 3  |
| 1  | 1.2. What is OPC UA?                                       | 3  |
| 1  | 1.3. What is UA Monitor?                                   | 3  |
| 2. | SPECIFICATIONS                                             | 4  |
| 2  | 2.1. Functional overview                                   | 4  |
|    | 2.1.1. Linkage to Excel                                    | 4  |
|    | 2.1.2. User interface configuration                        | 4  |
|    | 2.1.3. Supported languages                                 | 9  |
|    | 2.1.4. Microsoft Office version running UA Monitor         | 9  |
| 2  | 2.2. COMMUNICATION SPECIFICATIONS                          | 9  |
|    | 2.2.1. OPC UA Service                                      | 9  |
|    | 2.2.2. Data Type                                           |    |
|    | 2.2.3. Security mode                                       |    |
|    | 2.2.4. Security policy                                     |    |
|    | 2.2.5. User authentication method                          |    |
| 2  | 2.3. Restrictions                                          |    |
| 3. | CONNECTION PROCEDURE                                       | 15 |
| 3  | 3.1. System configuration                                  | 15 |
| 3  | 3.2. OPERATING PROCEDURE                                   | 15 |
|    | 3.2.1. Directly specified connection procedure             | 13 |
|    | 3.2.2. Connection procedure via Discovery server           | 17 |
| 4. | READ (VALUE READING) PROCEDURE                             | 20 |
| 4  | 4.1. System configuration                                  | 20 |
| 4  | 4.2. Operating procedure                                   | 20 |
|    | 4.2.1. READ by EXCEL cooperation                           | 20 |
|    | 4.2.2. READ by dedicated GUI                               | 22 |
| 4  | 4.3. SETTING SCREEN SPECIFICATIONS                         | 25 |
| 5. | HISTORY READ PROCEDURE                                     | 31 |
| 5  | 5.1. System configuration                                  | 31 |
|    | 5.2. Operating procedure                                   |    |
|    | 5.2.1. READ by EXCEL cooperation                           |    |
| 5  | 5.3. SETTING SCREEN SPECIFICATIONS                         |    |
| 6. | SUBSCRIPTION (RECEIVE VALUE CHANGE NOTIFICATION) PROCEDURE | 42 |
| 6  | 6.1. System configuration                                  |    |
|    | 5.2. Operating procedure                                   |    |
|    | 6.2.1. Read by EXCEL cooperation                           |    |
| 7. |                                                            |    |
|    |                                                            |    |
|    | 7.1. System configuration                                  |    |
| 1  | 7.2.1. Read by EXCEL cooperation                           |    |
| _  |                                                            |    |
| 8. | WRITE PROCEDURE (VARIABLE TRIGGER)                         |    |
| 8  | 3.1. System configuration                                  | 49 |

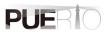

| 8.2. OPERATING PROC  | CEDURE                              | 49 |
|----------------------|-------------------------------------|----|
| 8.2.1. Read by EX    | CEL cooperation                     | 49 |
|                      | dedicated GUI                       |    |
| 8.3. SETTING SCREEN  | SPECIFICATIONS                      | 55 |
| 9. CALL (METHOD EX   | ECUTION) PROCEDURE (METHOD TRIGGER) | 62 |
| 9.1. System configu  | RATION                              | 62 |
| 9.2. OPERATING PROC  | CEDURE                              | 62 |
| 9.2.1. CALL by EX    | XCEL cooperation                    | 62 |
| 9.3. SETTING SCREEN  | SPECIFICATIONS                      | 66 |
| 10. CERTIFICATE MA   | NAGEMENT                            | 74 |
| 10.1. OPERATING PROC | CEDURE                              | 74 |
| 10.1.1. Regenerate   | of self- signed certificate         | 74 |
|                      | Trust                               |    |
| 11. SAVE SCREEN A    | ND CONNECTION INFORMATION           | 76 |
| 11.1. OPERATING PROC | CEDURE                              | 76 |
| 11.1.1. Save to EXC  | CEL book                            | 76 |
| 11.1.2. Save to XM   | L                                   | 76 |
| 12. USE CASE         |                                     | 78 |
| 12.1. USE CASE 1     |                                     | 78 |
|                      |                                     |    |
| ANNEY A ODC HAEDD    | OP CODE LIST                        | 90 |

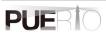

## 1. Overview

#### 1.1. Overview

This document is a user's guide to UaMonitor (and later, UA Monitor), Microsoft Excel add-on for the OPC UA client. OPC UA provides secure communication while remotely monitoring or analyzing your system running in Excel.

#### 1.2. What is OPC UA?

Since the concept of Germany's industrial policy "Industrie 4.0" was announced in 2011, Bundesamt für Sicherheit in der Informationstechnik (BSI) has conducted a security assessment of OPC UA. It was released at the Hannover Messe in 2015 and received high praise. As a result, OPC UA has spread to the industrial industry, especially in Europe, and has been attracting worldwide attention in recent years.

OPC UA is a communication standard that enables "Utilization" by adding value to the information obtained from the concepts of "Connection", "Security", and "Communication". OPC UA is not limited to data exchange, but also integrates all the specifications of OPC Classic (DA, AE, HDA) released in the past. Of course, it is also capable of sufficient operation while ensuring security. Therefore, it is possible to collaborate with other standardized technologies.

In Europe, a working group of robots and machine tools within the German Machine Industry Federation (VDMA) is actively promoting the standardization of specifications using OPC UA. At AUTOMATICA held in Munich, Germany in 2018, a robot equipped with OPC UA was demonstrated. Since many machine tools equipped with OPC UA were exhibited at the exhibition in September 2019, it is expected that OPC UA products will spread to the market in the future.

#### 1.3. What is UA Monitor?

UA Monitor is an OPC UA client add-in software that can communicate directly with the OPC UA server on Microsoft Excel (hereafter EXCEL). Therefore, the OPC UA function can be used as a part of Excel without having to start the application of another process. Figure 1 is displayed as the OPC UA ribbon (menu).

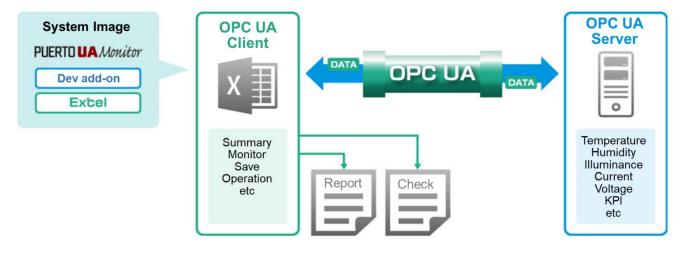

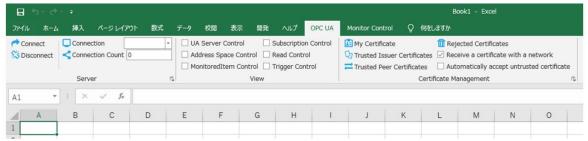

Figure 1 Image and application example of UA Monitor

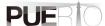

## 2. Specifications

## 2.1. Functional overview

#### 2.1.1. Linkage to Excel

By operating as an EXCEL add-in software, UA Monitor operates as a part of EXCEL so that EXCEL has the function of OPC UA client.

UA Monitor can reflect the acquired data in EXCEL cells and auto shapes (graphics). After that, you can perform the work that has been done in the past by using the powerful functions of EXCEL and graphs in cooperation with the functions of EXCEL.

#### 2.1.2. User interface configuration

After installing UA Monitor, a new ribbon "OPC UA" and "Monitor Control" will be added.

#### "OPC UA" ribbon

" OPC UA" ribbon has functions for executing OPC UA communication, and you can manage the certificate in addition to the communication management here.

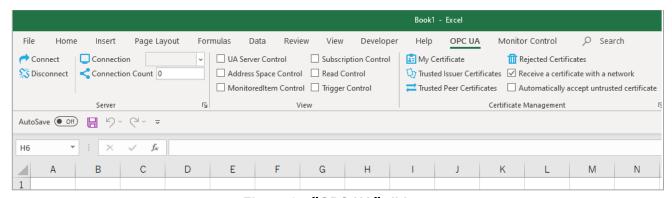

Figure 2 "OPC UA" ribbon

Table 1 shows the explanation of the "OPC UA" ribbon structure.

Table 1 Item Description of "OPC UA" ribbon

| category | name              | Explanation                                          |
|----------|-------------------|------------------------------------------------------|
| Server   | Connect           | Start the connection with the OPC UA server to       |
|          |                   | get the data.                                        |
|          | Disconnect        | Disconnect from the OPC UA server.                   |
|          | Connection        | Display a list of the endpoint of the OPC UA server  |
|          |                   | you are currently connected to via drop-down.        |
|          | Connection Count  | The number of OPC UA servers currently               |
|          |                   | connected.                                           |
| View     | UA Server Control | Display a list of the end point of the OPC UA server |
|          |                   | that is currently connected in a different screen.   |
|          |                   | Check to display the screen or uncheck to close      |
|          |                   | the screen.                                          |

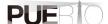

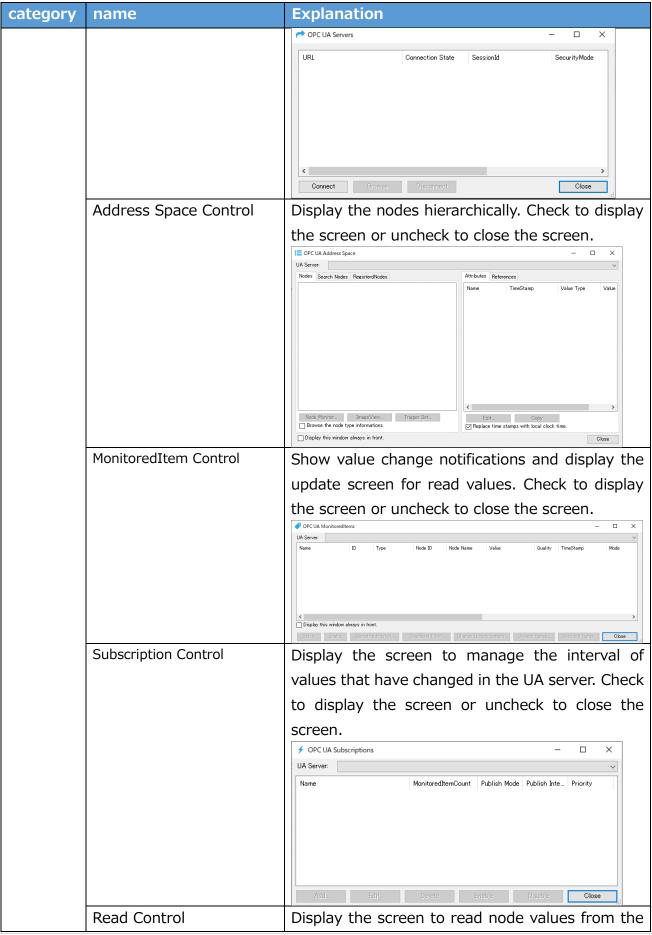

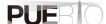

| category    | name                       | Explanation                                                                      |
|-------------|----------------------------|----------------------------------------------------------------------------------|
|             |                            | UA server. Check to display the screen or uncheck                                |
|             |                            | to close the screen.                                                             |
|             |                            | # OPC UA Node Readers X UA Server:                                               |
|             |                            | Name Read Type Node Count Read Mode Execution Triags. Read Method Condition Type |
|             |                            |                                                                                  |
|             |                            |                                                                                  |
|             |                            |                                                                                  |
|             |                            |                                                                                  |
|             |                            | Add Edit. Debte Reed Emilie Distrie Close                                        |
|             | Trigger Control            | Display the established UA server node's writing                                 |
|             |                            | trigger or method trigger on separate screens.                                   |
|             |                            | Check to display the screen or uncheck to close                                  |
|             |                            | the screen.  → OPC UA Triggers - ×                                               |
|             |                            | UA Server:                                                                       |
|             |                            | Name Mode Type Target Nodeld Execution Trigger                                   |
|             |                            |                                                                                  |
|             |                            |                                                                                  |
|             |                            |                                                                                  |
|             |                            |                                                                                  |
|             |                            |                                                                                  |
|             |                            | >                                                                                |
| 0 1.6.      |                            | Edit Delete Execute Enable Disable Clase                                         |
| Certificat  | My Certificate             | Display the certificate information assigned to                                  |
| e<br>manage | Trusted Issuer             | UaMonitor.  Display the screen to manage the trusted issuer                      |
| ment        | Certificates               | certificates.                                                                    |
|             | Trusted Peer Certificates  | Display the screen to manage the trusted                                         |
|             |                            | certificates.                                                                    |
|             | Rejected Certificates      | Display the screen to manage the rejected issuer                                 |
|             |                            | certificates.                                                                    |
|             | Receive a certificate with | Receive a network certificate.                                                   |
|             | a network                  |                                                                                  |
|             | Automatically accept       | Automatically accept untrusted certificates over                                 |
|             | untrusted certificate      | the network.                                                                     |

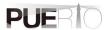

#### "Monitor Control" Ribbon

"Monitor operation" is a collection of auxiliary functions as a monitor. Auxiliary functions include a function to save (hereinafter referred to as archive) or restore (hereinafter referred to as restore) the created screen and connection status as they are, and to save a file or copy a sheet after a certain period of time.

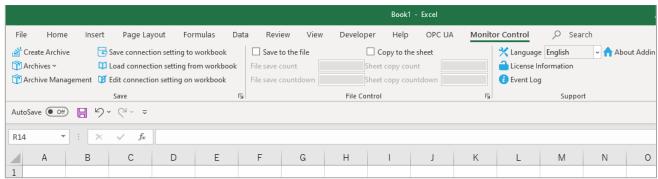

Figure 3 "Monitor Control" Ribbon

Table 2 describes the monitor operation ribbon configuration.

Table 2 Item description of "Monitor Control" ribbon

| category     | name                    | Explanation                                          |
|--------------|-------------------------|------------------------------------------------------|
| Save         | Create Archive          | Save the created screen and the connection           |
|              |                         | status.                                              |
|              | Archives                | Display the list of saved archives in the drop-      |
|              |                         | down. Click the archive in the drop-down to          |
|              |                         | restore the archives.                                |
|              | Archive Management      | Display the list of the saved archives. You can edit |
|              |                         | the UA Server URL or remove the Archive.             |
|              |                         | Name File See Update Time Create Time                |
|              |                         |                                                      |
|              |                         |                                                      |
|              |                         |                                                      |
|              |                         |                                                      |
|              |                         |                                                      |
|              |                         | Import. Except AAS. Eff. Deep 7/99/ Retent Oose      |
|              | Cave connection setting | Updated the archive list                             |
|              | Save connection setting | Save the connection with the UA server,              |
|              | to workbook             | monitoring settings, etc. to the currently active    |
|              |                         | Excel workbook. When you open a workbook that        |
|              |                         | connection settings are stored, the dialog box is    |
|              |                         | displayed.                                           |
| File Control | Save to the file        | Save the file at regular time intervals.             |
|              | Copy to the sheet       | Copy the sheets at regular time intervals. The       |
|              |                         | copied sheet name will be "Selected sheet name       |
|              |                         | 7                                                    |

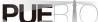

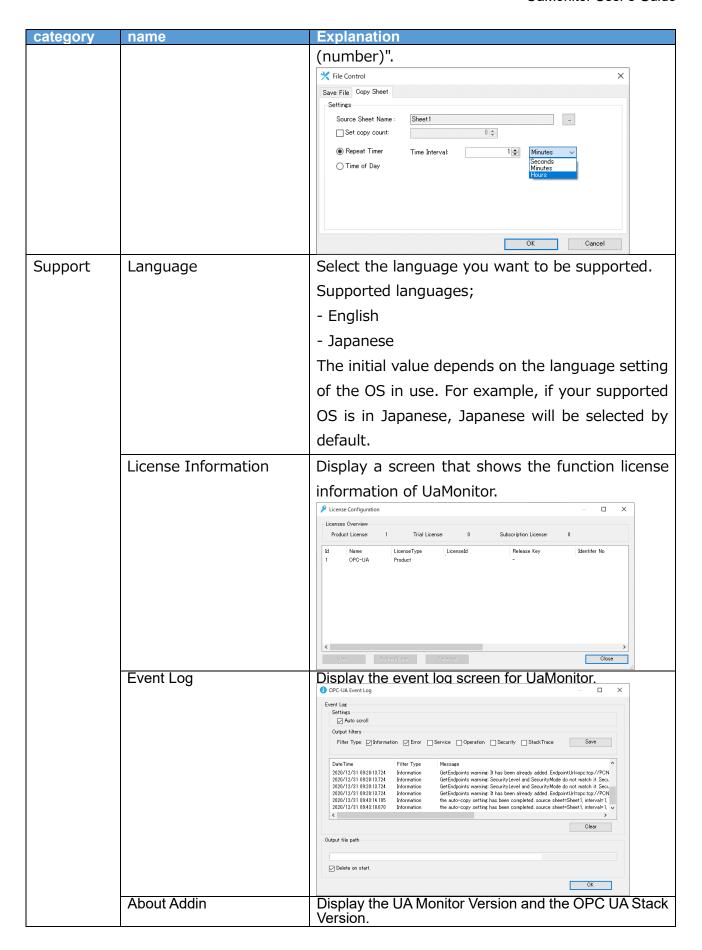

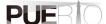

#### 2.1.3. Supported languages

The languages supported by UA Monitor are: The default language is Japanese if the Windows OS is Japanese. Otherwise, English will be selected.

Table 2 Supported languages

| Supported Languages | Notation on UA Monitor |
|---------------------|------------------------|
| Japanese            | Japanese               |
| English             | English                |

#### 2.1.4. Microsoft Office version running UA Monitor

The Office versions that UA Monitor runs on are below.

UA Monitor recommends the office version that Microsoft supports.

Table 3 Supported Microsoft Office version for UA Monitor

| Version            |  |
|--------------------|--|
| Office 2016        |  |
| Office 2019        |  |
| Office 365 ProPlus |  |

<sup>\*\*</sup>Please contact us if you are using Office 2013 or earlier.

## 2.2. Communication specifications

## 2.2.1. OPC UA Service

Table 5 shows the supported OPC UA services for UA Monitor. The OPC UA Service Name column matches the service name defined in OPC UA.

Table 4 OPC UA service

| Service       | OPC UA Service      | Explanation                                                                      | Support    |
|---------------|---------------------|----------------------------------------------------------------------------------|------------|
| Category      | Name                |                                                                                  | Ver        |
| Discovery     | FindServers         | a service to get the URL list of UA server.                                      | 1.0        |
|               | GetEndpoints        | a service to get the connection information                                      | 1.0        |
|               | -                   | provided by the UA server.                                                       |            |
| SecureChannel | CreateSecureChannel | a service for establishing a communication                                       | 1.0        |
|               |                     | channel.                                                                         |            |
|               | CloseSecureChannel  | a service for disconnecting the                                                  | 1.0        |
|               |                     | communication channel.                                                           |            |
| Session       | CreateSession       | a service for creating a session after                                           | 1.0        |
|               | A (: 1 0 :          | establishing a communication channel.                                            | 4.0        |
|               | ActivateSession     | an API for activating the created session.                                       | 1.0        |
|               |                     | You may need a "username / password" and                                         |            |
|               | ClassCassian        | "certificate " to activate the session.                                          | 4.0        |
| View          | CloseSession        | A service that closes a session.                                                 | 1.0<br>1.0 |
| View          | Browse              | A service for browsing the address space in                                      | 1.0        |
|               | BrowseNext          | the UA server.                                                                   | 2.0        |
|               | Diowseinext         | a service to get the rest of the information when you can not get all by Browse. | 2.0        |
|               | RegisterNodes       | a service for registering frequently used                                        | 2.0        |
|               | registernodes       | nodes in the UA server.                                                          | 2.0        |
|               | UnregisterNodes     | a service for unregistering the registered                                       | 2.0        |
|               | Officgisterriodes   | node from the UA server.                                                         | 2.0        |
| Attribute     | Read                | a service that reads node attributes and                                         | 1.0        |
| 7 tti ibato   | rtodd               | values.                                                                          | 1.0        |
|               | History Read        | a service that reads attributes and history                                      | 3.0        |
|               |                     | values from nodes.                                                               | 0.0        |
|               | Write               | a service that writes values to node                                             | 2.0        |
|               |                     | attributes and values.                                                           |            |
| Subscription  | CreateSubscription  | an API that creates a subscription that                                          | 1.0        |
| •             |                     | notifies clients when there is a change in                                       |            |
|               |                     | value within the UA server.                                                      |            |
|               | ModifySubscription  | a service that changes subscription                                              | 1.0        |

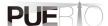

| Service<br>Category | OPC UA Service<br>Name | Explanation                                                                                                    | Support<br>Ver |
|---------------------|------------------------|----------------------------------------------------------------------------------------------------|----------------|
|                     |                        | settings.                                                                                                    |                |
|                     | SetPublishingMode      | a service that changes the notification mode of a subscription.                                                                    | 1.0            |
| Publish             |                        | a service that requests notification of value changes.                                                                             | 1.0            |
|                     | DeleteSubscriptions    | a service that deletes a subscription.                                                                                             | 1.0            |
| MonitoredItem       | CreateMonitoredItems   | a service that creates an item that monitors whether the value changes in the UA server or a monitoring item for receiving events. | 1.0            |
|                     | SetMonitoringMode      | a service that changes the monitoring mode of monitored items.                                                                     | 1.0            |
|                     | DeleteMonitoredItems   | a service that deletes monitored items.                                                                                            | 1.0            |
| Method              | Call                   | a service that calls functions (methods) on the UA server from the UA client.                                                      | 2.0            |

2.2.2. Data Type Table 6 shows the OPC UA data types supported by UA Monitor.

Table 5 Supported Data types

| Type           |                                                                                               | ted Data ty                                                        | pes                                                                                                    |
|----------------|-----------------------------------------------------------------------------------------------|--------------------------------------------------------------------|----------------------------------------------------------------------------------------------------|
| Type           | Explanation                                                                                   | م مناطب المناطب                                                    | a mada within the LLA comen It has the                                                                                                   |
| Nodeld         | an identifier that uniquely identifies a node within the UA server. It following structure.   |                                                                    |                                                                                                    |
|                | name                                                                                          | type                                                               | explanation                                                                                                    |
|                | Nodeld                                                                                        | Structure                                                          |                                                                                                    |
|                | namespaceIndex                                                                                | UInt16                                                             | An index that identifies the namespace.                                                                                                  |
|                | identifierType                                                                                | Enum                                                               | The format and data type of the identifier. There are the following types.  • NUMERIC = 0                                                |
|                |                                                                                               |                                                                    | · STRING = 1                                                                                                    |
|                |                                                                                               |                                                                    | • GUID = 2                                                                                                    |
|                |                                                                                               |                                                                    | · OPAQUE = 3                                                                                                    |
|                | identifier                                                                                    | *                                                                  | Node identifier.                                                                                                    |
| ExpandedNodeld | "ns" is an abbreviation f int. "s" is an abbreviation the GUID identifier.                    | e19<br>lefault:Data.<br>7978e-59d5<br>for namespa<br>on for the st | Static.Scalar.Int16Value i-f1a4-6776-905a2ab3078b ice. "i" is an abbreviation for the number ring identifier. "g" is an abbreviation for |
|                | Nodeld, ExpandedNo<br>NamespaceIndex.  UA Monitor handle<br>ns=[namespaceURI];[id             | deld can<br>es Expand<br>lentifierType                             | specify NamespaceURI instead of ledNodeld in the format of le]=[value]".                                                                 |
| QualifiedName  | A character structure that combines a namespace and a string. It has the following structure. |                                                                    |                                                                                                    |
|                | name                                                                                          | type                                                               | Explanation                                                                                                    |
|                | QualifiedName                                                                                 | Structure                                                          |                                                                                                    |
|                | namespaceIndex                                                                                | UInt16                                                             | An index that identifies the namespace.                                                                                                  |

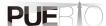

| Type                 | Explanation                                                                                                    |                                                                                                    |     |  |
|----------------------|----------------------------------------------------------------------------------------------------|----------------------------------------------------------------------------------------------------|-----|--|
|                      |                                                                                                    | ring The text part of the QualifiedName                                                                | Э.  |  |
|                      |                                                                                                    | The maximum string length is 512 characters.                                                           |     |  |
|                      |                                                                                                    | QualifiedName in the format of or example, it is displayed as follows.                                 | "   |  |
|                      | < QualifiedName value>                                                                                                    |                                                                                                    |     |  |
|                      | <b>3</b> :猴 <del>子</del>                                                                                                    |                                                                                                    |     |  |
| LocalizedText        | structure.                                                                                                    | locale identifier and a string. It has the following                                                   | ng  |  |
|                      |                                                                                                    | pe Explanation                                                                                         |     |  |
|                      |                                                                                                    | ructure                                                                                                |     |  |
|                      |                                                                                                    | ring A localized String. caleId Locale identifier (such as "en-US")                                    |     |  |
| Boolean              | Either TRUE or FALSE.                                                                                                    | caleid   Locale identifier (Such as en-05)                                                             |     |  |
| Byte                 |                                                                                                    |                                                                                                    |     |  |
| Byte                 | The Value Range : 0 $\sim$ 255                                                                                                    | )                                                                                                    |     |  |
| ByteString           | The value converted to a by                                                                                                    |                                                                                                    |     |  |
| DateTime             |                                                                                                    | moment expressed as a date or time.                                                                    |     |  |
| Double               | definition.                                                                                                    | he IEEE 754-1985 double precision data ty                                                              | •   |  |
| Float                | definition.                                                                                                    | the IEEE 754-1985 single precision data ty                                                             | ре  |  |
| Guid                 | A value that is a 128- bit glo                                                                                                    |                                                                                                    |     |  |
| SByte                |                                                                                                    | eger between -128 and 127.                                                                             |     |  |
| Image                | The value of ByteString tha                                                                                                    |                                                                                                    |     |  |
| ImageBMP             |                                                                                                    | resents an image in BMP format.                                                                        |     |  |
| ImageGIF             | The value of ByteString tha                                                                                                    | t represents the image in GIF format.                                                                  |     |  |
| ImageJPG             | A ByteString value that represents a JPEG format image.                                                                                                    |                                                                                                    |     |  |
| ImagePNG             |                                                                                                    | The value of ByteString that represents the image in PNG format.                                       |     |  |
| Integer              | A value of a numeric abstract data type.  UA Monitor treat it as optimal numeric types (SByte, Int16, Int32, Int64) by the value.                                                                                                    |                                                                                                    |     |  |
| UInteger             | A value of a numeric abstract data type. UA Monitor treat it as optimal                                                                                                    |                                                                                                    |     |  |
| Int16                | numeric types (Byte, Ulnt16, Uint32, Ulnt64) by the value.  A signed integer value in the range -32,768 to 32,767.                                                                                                    |                                                                                                    |     |  |
| Int32                |                                                                                                    | e range -32,766 to 32,767.<br>e range -2,147,483,648 to 2,147,483,647.                                 |     |  |
| Int64                | A signed integer value if the part of the part of the | n the range -9,223,372,036,854,775,808                                                                 | to  |  |
| Number               | A value of a numeric abstra<br>UA Monitor treat it as opti                                                                                                    | nct data type.<br>imal numeric types (Byte, SByte, Int16, Int3<br>64, The Double, Float) by the value. | 32, |  |
| UInt16               | An unsigned integer value i                                                                                                    | in the range 0 to 65,535.                                                                              |     |  |
| UInt32               |                                                                                                    | in the range 0 to 4,294,967,295.                                                                       |     |  |
| UInt64               | An unsigned integer value i                                                                                                    | in the range 0 to 18,446,744,073,709,551,61                                                            |     |  |
| UtcTime              | A UTC (Coordinated University expressed as a date or time                                                                                                    | ersal Time) value that represents the mome<br>e. UA Monitor treats it as DateTime.                     | ent |  |
| XmlElement           | The value expressed in XML. If there is an error in the interpretation, the value will be empty. The details of the error are output to the event log.                                                                                                    |                                                                                                    |     |  |
| String               | UTF-8 encoded string value                                                                                                    | е.                                                                                                    |     |  |
| Variant              |                                                                                                    | ore values of all types shown above.                                                                   |     |  |
| Nodeld Array         | An array value of Nodeld                                                                                                    |                                                                                                    |     |  |
| ExpandedNodeld Array | An array value of Expande                                                                                                    |                                                                                                    |     |  |
| QualifiedName Array  | An array value of Qualified                                                                                                    |                                                                                                    |     |  |
| LocalizedText Array  | An array value of Localized                                                                                                    |                                                                                                    |     |  |
| Boolean Array        | An array value of Boolean                                                                                                    |                                                                                                    |     |  |
| Byte Array           | An array value of Byte typ                                                                                                    |                                                                                                    |     |  |
| DateTime Array       | An array value of DateTim                                                                                                    |                                                                                                    |     |  |
| Double Array         | An array value of Double t                                                                                                    |                                                                                                    |     |  |
| Float Array          | An array value of Float typ                                                                                                    |                                                                                                    |     |  |
|                      |                                                                                                    |                                                                                                    |     |  |

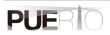

| Type             | Explanation                        |
|------------------|------------------------------------|
| Guid Array       | An array value of Guid type.       |
| SByte Array      | An array value of SByte type.      |
| Integer Array    | An array value of Integer type.    |
| UInteger Array   | An array value of Ulnteger type.   |
| Int16 Array      | An array value of Int16 type.      |
| Int32 Array      | An array value of Int32 type.      |
| Int64 Array      | An array value of Int64 type.      |
| Number Array     | An array value of Number type.     |
| UInt16 Array     | An array value of Ulnt16 type.     |
| UInt32 Array     | An array value of Ulnt32 type.     |
| UInt64 Array     | An array value of Ulnt64 type.     |
| UtcTime Array    | An array value of UtcTime type.    |
| XmlElement Array | An array value of XmlElement type. |
| String Array     | An array value of String type.     |
| Variant Array    | An array value of Variant type.    |

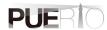

#### 2.2.3. Security mode

Table 7 shows the security modes supported by UA Monitor.

Table 6 Supported security modes

| Item name      | Explanation                                 |
|----------------|---------------------------------------------|
| None           | Communicate without security.               |
| Sign           | Communicate with signed data.               |
| SignAndEncrypt | Communicate with encrypted and signed data. |

2.2.4. Security policy
Table 8 shows the security policies supported by UA Monitor.

Table 7 Supported security policies

| Table 7 Capported Secul | ity politico                                                                    |
|-------------------------|---------------------------------------------------------------------------------|
| Item name               | Remarks                                                                         |
| Basic128Rsa15           | The policy that we do not recommend using it due to encryption strength issues. |
| Basic256                |                                                                                 |
| Basic256Sha256          |                                                                                 |
| Aes128_Sha256_RsaOaep   |                                                                                 |
| Aes256_Sha256_RsaPss    |                                                                                 |

#### 2.2.5. User authentication method

Table 9 shows the user authentication methods supported by UA Monitor.

 Table 8
 Supported user authentication methods

| Item name   | Explanation                                                                                                    |
|-------------|----------------------------------------------------------------------------------------------------|
| Anonymous   | Activate the session as an anonymous user.                                                                                                    |
| UserName    | Activate the session using user information (username and password). User information that is not allowed will be rejected by the UA server.       |
| Certificate | Enable the session using the user information of Certificate (PFX format). User information that is not allowed will be rejected by the UA server. |

## 2.3. Restrictions

Table 10 shows the restrictions for UA Monitor.

Table 9 Restrictions

| you do not have an internet connection, download the component from Microsoft 's site and install it manually.  Please do not include Japanese in your PC name.  UA Monitor has the function to generate digital certificates. The host name of the digital certificate to be generated will be the name of your PC, but if you include Japanese for your PC name, you will not be able to generate the digital certificate. Therefore, please do not use Japanese for the PC name. If you include Japanese, please change the PC name to alphanumeric                                                                                                    | Currence                        | Evalenation                                                                                                    |
|----------------------------------------------------------------------------------------------------|---------------------------------|----------------------------------------------------------------------------------------------------|
| Please install the dependent libraries.  UA Monitor uses the components shown below. Therefore, these components must be installed in advance.  -Microsoft .NET Framework 4.7.2 -Microsoft Visual Studio 2010 Tools for Office Runtime  If the PC to be installed is connected to the Internet, these components can be automatically downloaded and installed. If you do not have an internet connection, download the component from Microsoft 's site and install it manually.  Please do not include Japanese in your PC name.  UA Monitor has the function to generate digital certificates. The host name of the digital certificate to be generated will be the name of your PC, but if you include Japanese for your PC name, you will not be able to generate the digital certificate. Therefore, please do not use Japanese for the PC name. If you include Japanese, please change the PC name to alphanumeric |                                 |                                                                                                    |
| libraries.  components must be installed in advance.  -Microsoft .NET Framework 4.7.2 -Microsoft Visual Studio 2010 Tools for Office Runtime  If the PC to be installed is connected to the Internet, these components can be automatically downloaded and installed. If you do not have an internet connection, download the component from Microsoft 's site and install it manually.  Please do not include Japanese in your PC name.  UA Monitor has the function to generate digital certificates. The host name of the digital certificate to be generated will be the name of your PC, but if you include Japanese for your PC name, you will not be able to generate the digital certificate. Therefore, please do not use Japanese for the PC name. If you include Japanese, please change the PC name to alphanumeric                                                                                           | Please install Microsoft Excel. | Excel must be installed before installing UA Monitor.                                                                                                    |
| -Microsoft Visual Studio 2010 Tools for Office Runtime  If the PC to be installed is connected to the Internet, these components can be automatically downloaded and installed. If you do not have an internet connection, download the component from Microsoft 's site and install it manually.  Please do not include Japanese in your PC name.  UA Monitor has the function to generate digital certificates. The host name of the digital certificate to be generated will be the name of your PC, but if you include Japanese for your PC name, you will not be able to generate the digital certificate. Therefore, please do not use Japanese for the PC name. If you include Japanese, please change the PC name to alphanumeric                                                                                                    |                                 |                                                                                                    |
| If the PC to be installed is connected to the Internet, these components can be automatically downloaded and installed. If you do not have an internet connection, download the component from Microsoft 's site and install it manually.  Please do not include Japanese in your PC name.  UA Monitor has the function to generate digital certificates. The host name of the digital certificate to be generated will be the name of your PC, but if you include Japanese for your PC name, you will not be able to generate the digital certificate. Therefore, please do not use Japanese for the PC name. If you include Japanese, please change the PC name to alphanumeric                                                                                                    |                                 |                                                                                                    |
| components can be automatically downloaded and installed. If you do not have an internet connection, download the component from Microsoft 's site and install it manually.  Please do not include Japanese in your PC name.  UA Monitor has the function to generate digital certificates. The host name of the digital certificate to be generated will be the name of your PC, but if you include Japanese for your PC name, you will not be able to generate the digital certificate. Therefore, please do not use Japanese for the PC name. If you include Japanese, please change the PC name to alphanumeric                                                                                                    |                                 |                                                                                                    |
| Japanese in your PC name.  host name of the digital certificate to be generated will be the name of your PC, but if you include Japanese for your PC name, you will not be able to generate the digital certificate. Therefore, please do not use Japanese for the PC name. If you include Japanese, please change the PC name to alphanumeric                                                                                                    |                                 | components can be automatically downloaded and installed. If you do not have an internet connection, download the component                                                                                                    |
| Characière                                                                                                    |                                 | UA Monitor has the function to generate digital certificates. The host name of the digital certificate to be generated will be the name of your PC, but if you include Japanese for your PC name, you will not be able to generate the digital certificate. Therefore, please do not use Japanese for the PC name. If you include Japanese, please change the PC name to alphanumeric characters. |

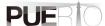

| UA Monitor is suitable for creating reports and forms. | UA Monitor not only provides the ability to read and write the address space of the server, but also provides many OPC UA services, so UA Monitor is suitable for debugging of server, reporting, and making forms. |
|--------------------------------------------------------|----------------------------------------------------------------------------------------------------|
|                                                        | Therefore, UA Monitor is expected to be used for report generation. For long-term monitoring, we recommend using a PC with a lot of resources.                                                                      |

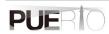

# 3. Connection procedure

# 3.1. System configuration

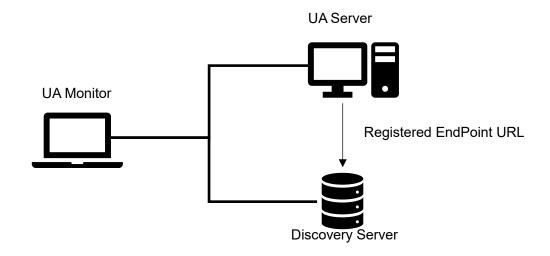

#### **Tool Software**

| Company/Organization | Figure Name      | Name                   | Version    |
|----------------------|------------------|------------------------|------------|
| OPC Foundation       | UA Server        | UA Sample Server       | 1.4.357.28 |
| OPC Foundation       | Discovery Server | Local Discovery Server | 1.03.400   |
| Puerto Co., Ltd.     | UA Monitor       | UA Monitor             | 3.0.X      |

## 3.2. Operating procedure

#### 3.2.1. Directly specified connection procedure

This section describes the procedure for connecting to the UA server from the OPC UA client UA Monitor. This procedure requires you to know the endpoint URL of the UA server in advance.

Figure 4 shows the connection sequence.

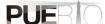

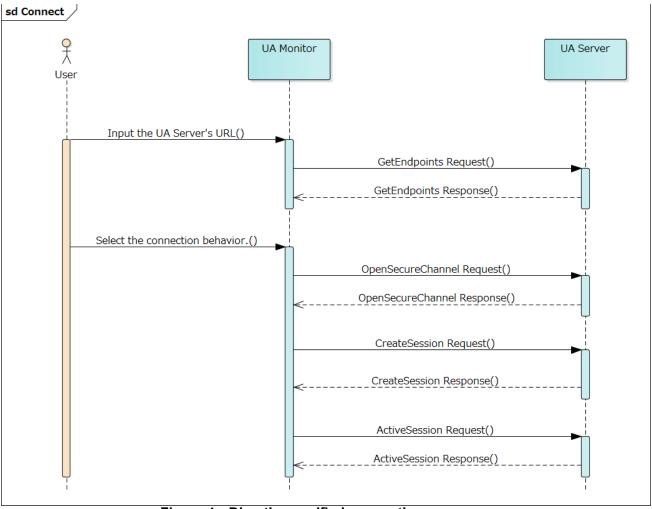

Figure 4 Directly specified connection sequence

The details of the operation procedure are described below.

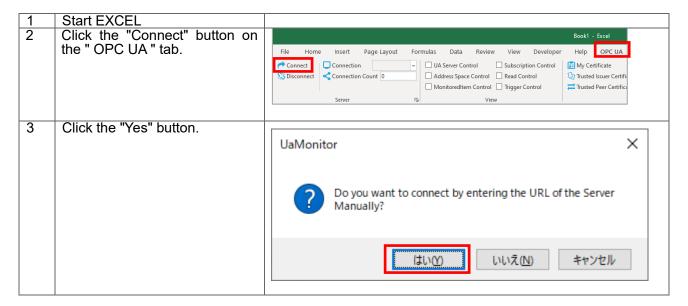

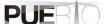

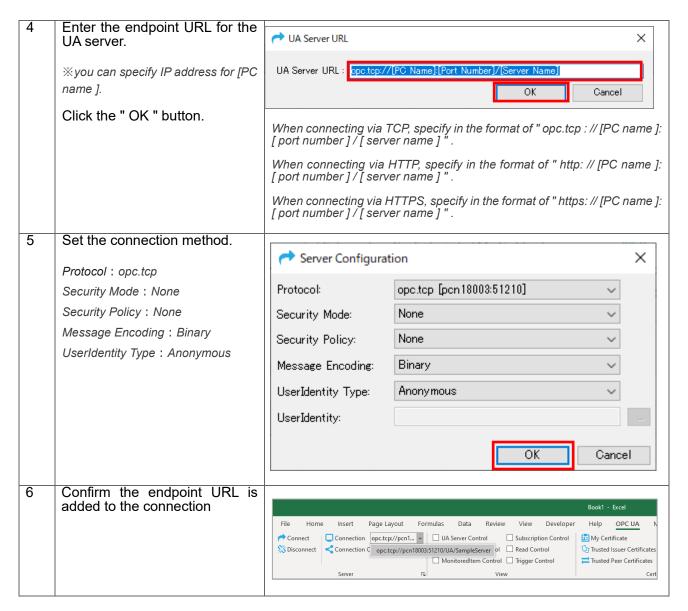

#### 3.2.2. Connection procedure via Discovery server

This section describes the procedure for connecting to the UA server from the OPC UA client UA Monitor. This procedure is useful if you do not know the endpoint URL of the UA server in advance.

The connection sequence is shown in Figure 5.

Figure 5 Connection sequence via Discovery server

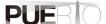

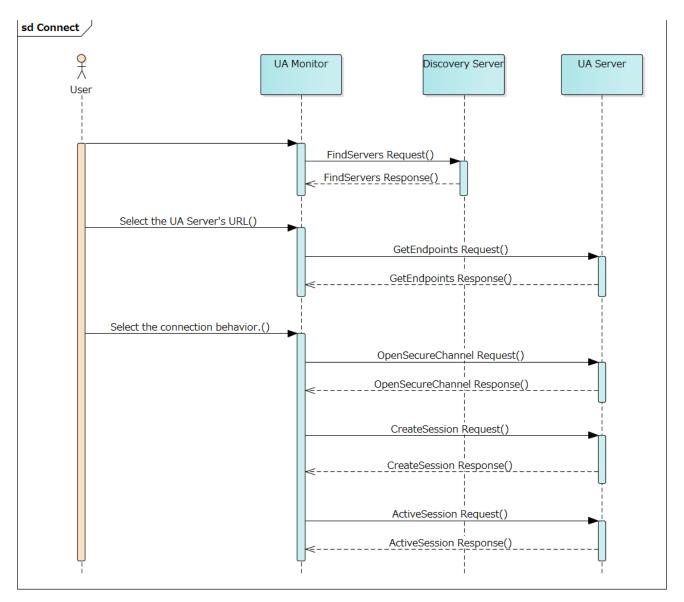

The details of the operation procedure are described below.

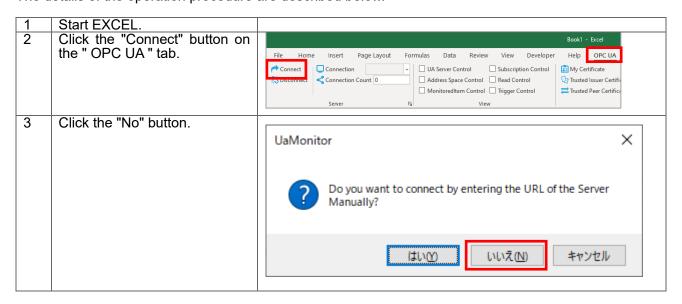

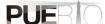

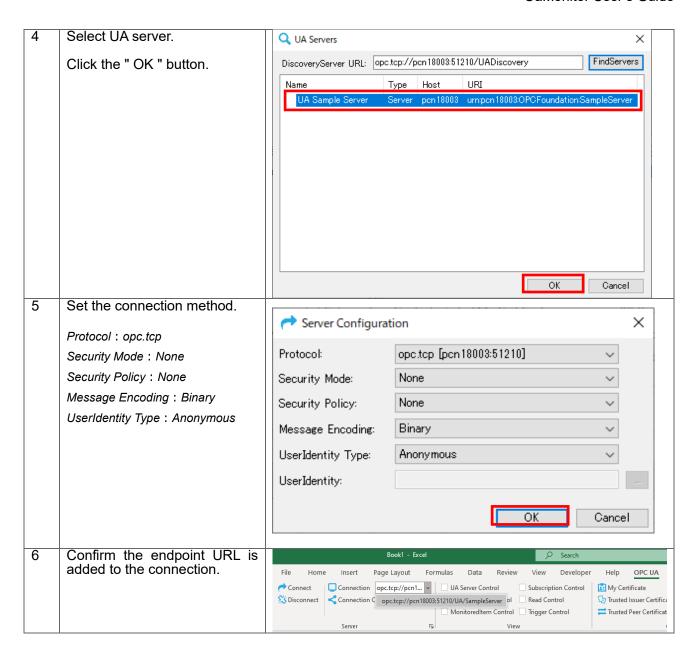

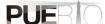

# 4. READ (value reading) procedure

## 4.1. System configuration

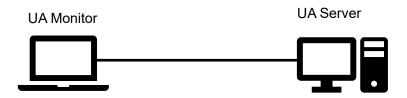

#### **Tool software**

| Company/Organization | Figure Name | Name             | Version    |
|----------------------|-------------|------------------|------------|
| OPC Foundation       | UA Server   | UA Sample Server | 1.4.357.28 |
| Puerto Co., Ltd.     | UA Monitor  | UA Monitor       | 3.0.X      |

## 4.2. Operating procedure

4.2.1. READ by EXCEL cooperation
UA Monitor can read node values on the UA server, and set reflect destination of node values to the EXCEL cell or shape (figure). After reflecting the value in the cell or shape, you can use the functions and graphs that are the original functions of EXCEL.

Figure 6 shows the sequence of reading node values.

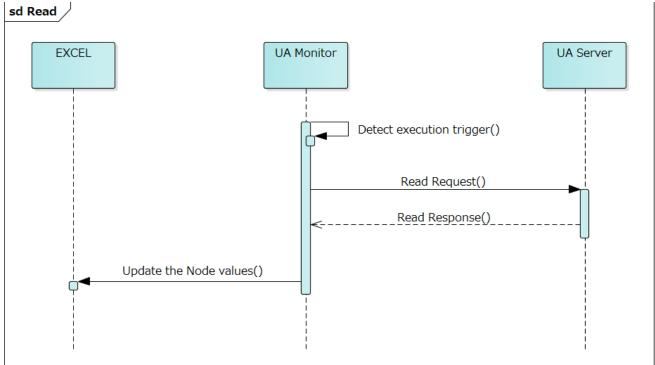

READ sequence working with EXCEL Figure 6

The details of the operation procedure are described below. The connection procedure is omitted here.

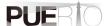

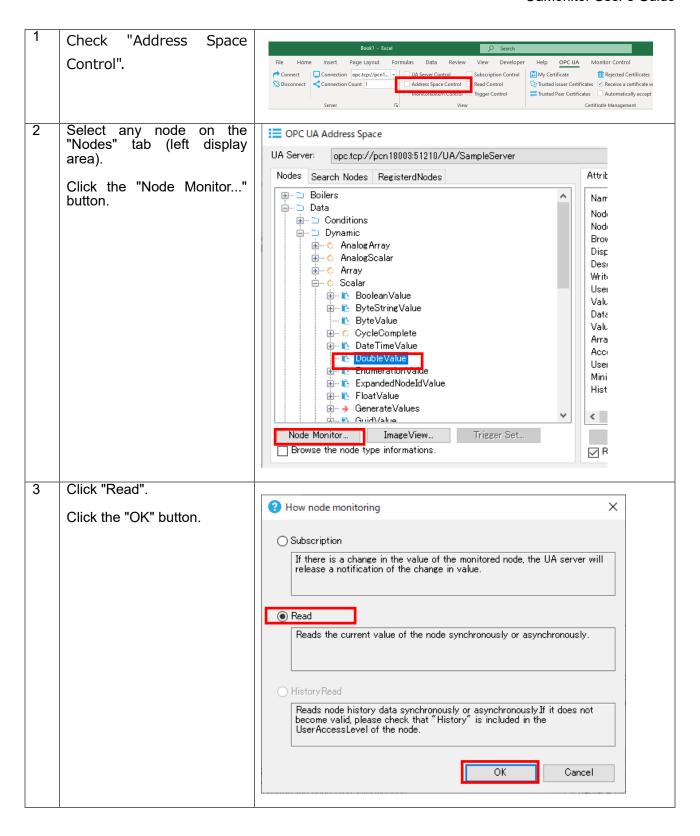

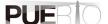

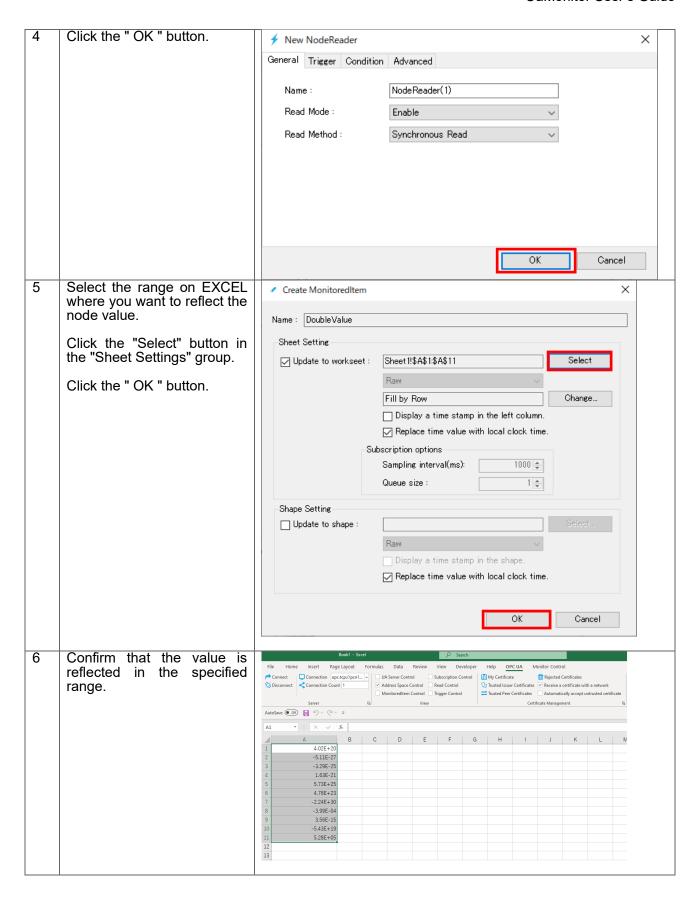

#### 4.2.2. READ by dedicated GUI

UA Monitor can browse the UA server's address space (information model) by dedicated GUI. by selecting a node on the server, you can read the value of the node and other informations.

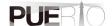

Figure 7 shows the sequence of reading node value.

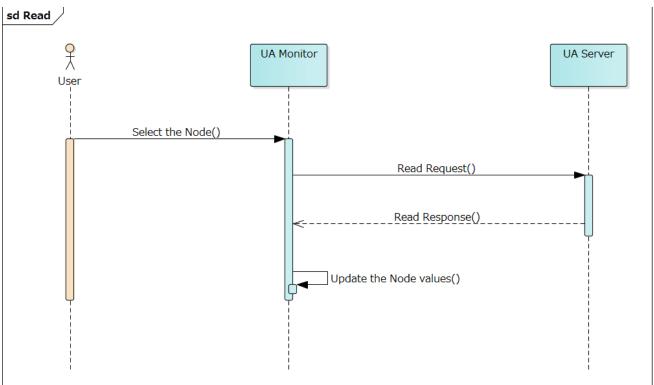

Figure 7 READ sequence using a dedicated GUI

The details of the operation procedure are described below. The connection procedure is omitted here.

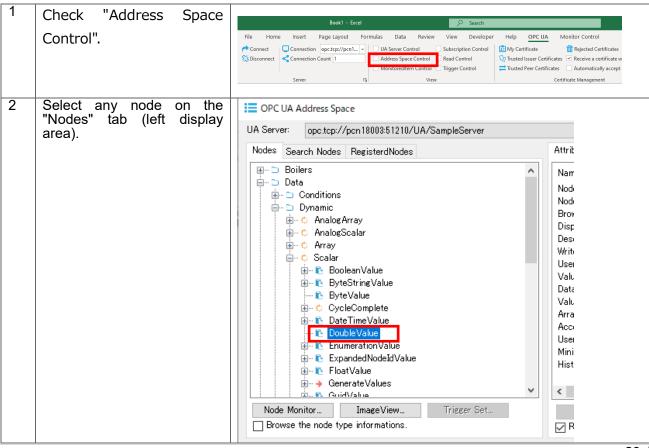

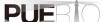

3 Confirm that the node value displayed on the "Attributes" tab (right display Attributes References area). Name Value TimeStamp Value Type NodeId ns=2;i=10854 NodeId All displayed items are called NodeClass Variable Int32 node attributes. QualifiedName BrowseName 2:DoubleValue In these attributes, "Value" is DisplayName DoubleValue LocalizedText the node value. Description Null Null UInt32 WriteMask 0 (None) Value 19350350200832 01/21/2021 10:25:31.454 Double DataType i=11 (Double) NodeId Value Rank Scalar Int32 ArrayDimensions Null Null AccessLevel Readable Byte User Access Level Readable Byte MinimumSamplingInterval Continuous Double Historizing Boolean False Edit... Сору Replace time stamps with local clock time.

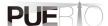

## 4.3. Setting screen specifications

This section describes the specifications of the setting screen shown in Figure 8.

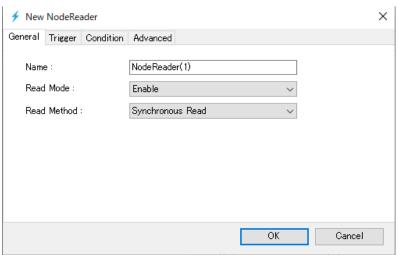

Figure 8 Node reader setting screen

#### "General" tab

This section describes the specifications of the "General" tab screen.

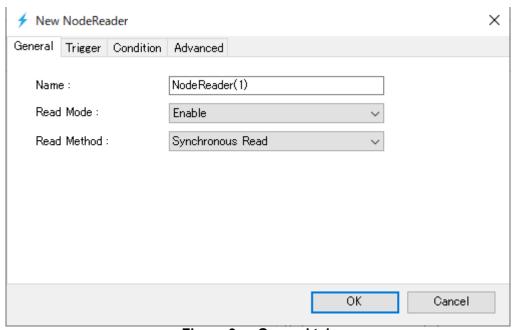

Figure 9 General tab

Table 11 shows the item descriptions on the "General" tab screen.

| <b>Table</b> | 10 | Screen | item   | liet |
|--------------|----|--------|--------|------|
| Iable        | IU | Scieen | ILEIII | 115t |

| Item name   | Explanation                                   |  |
|-------------|-----------------------------------------------|--|
| Name        | The name of the node reader.                  |  |
| Read Mode   | Select Enable or disabled.                    |  |
| Read Method | the reading process method.                   |  |
|             | Select Synchronous Read or Asynchronous Read. |  |

#### "Trigger" tab

This section describes the specifications of the "Trigger" tab screen. On this tab, you can set the execution timing (fixed cycle, event) of READ processing.

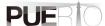

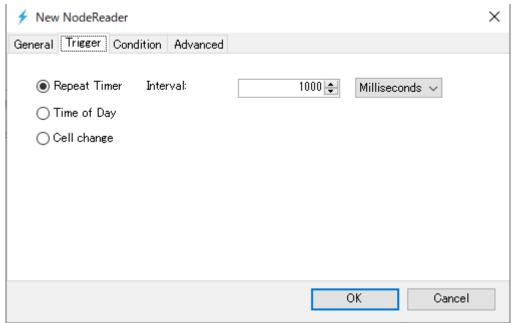

Figure 10 "Trigger" tab

Table 12 shows the item description of the "Trigger" tab screen.

Table 11 Screen item list

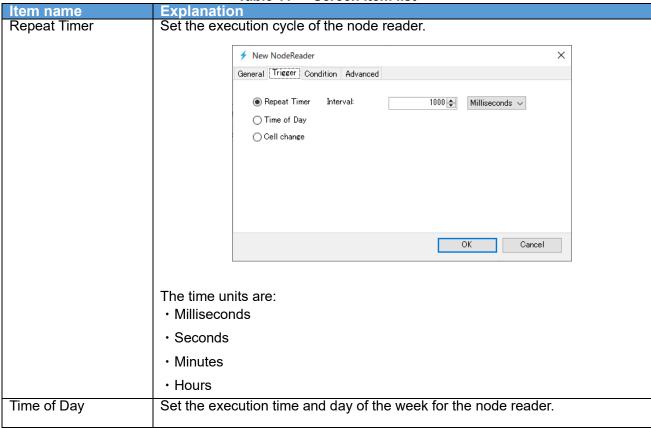

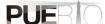

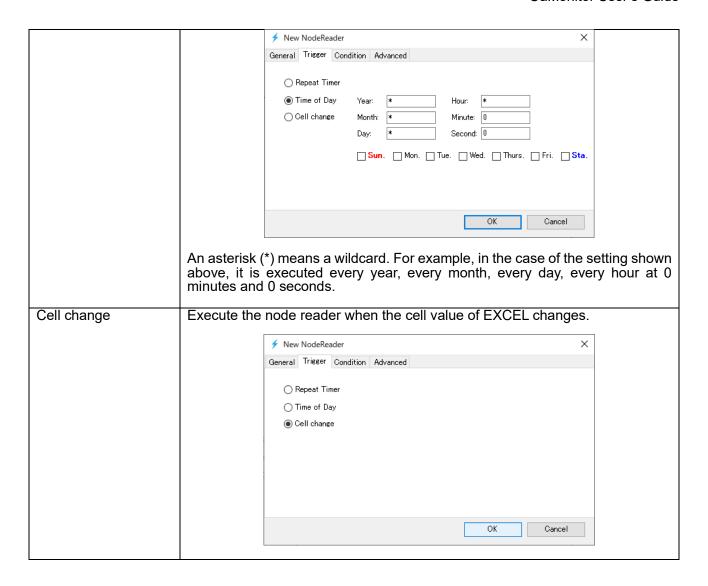

#### "Condition" tab

This section describes the specifications of the "Condition" tab screen. Execution conditions can be added to the "Conditions" tab when it is time to execute the trigger settings. If there is no condition, READ processing is executed every time the trigger setting is executed.

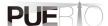

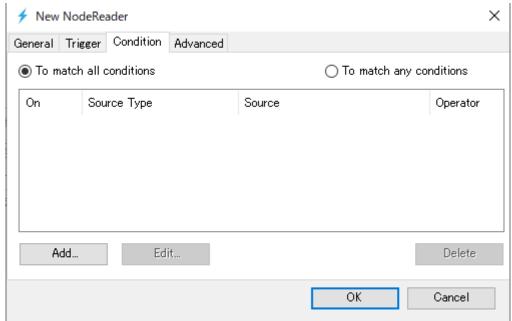

Figure 11 "Condition" tab

Table 13 shows the item descriptions on the "Condition" tab screen.

Table 12 Screen item list

| Item name  |     | Explanation                                                                     |
|------------|-----|---------------------------------------------------------------------------------|
| To match   | all | READ processing is executed only when all the set conditions are matched.       |
| conditions |     |                                                                                 |
| To match   | any | READ processing is executed when even one of the set conditions is              |
| conditions |     | matched.                                                                        |
| Add        |     | When clicked, the screen for adding a condition is displayed.                   |
| Edit       |     | It is valid when you select a condition that has already been registered. Click |
|            |     | to display the screen for editing the conditions.                               |
| Delete     |     | It is valid when you select a condition that has already been registered. Click |
|            |     | to delete the condition.                                                        |

#### "Advanced" tab

This section describes the specifications of the "Advanced" tab screen.

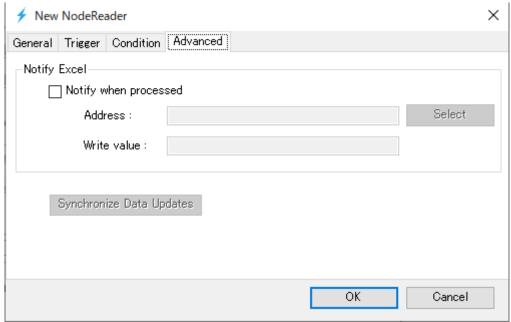

Figure 12 "Advanced" tab

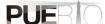

Table 14 shows the item descriptions on the "Advanced" tab screen.

Table 13 Screen item list

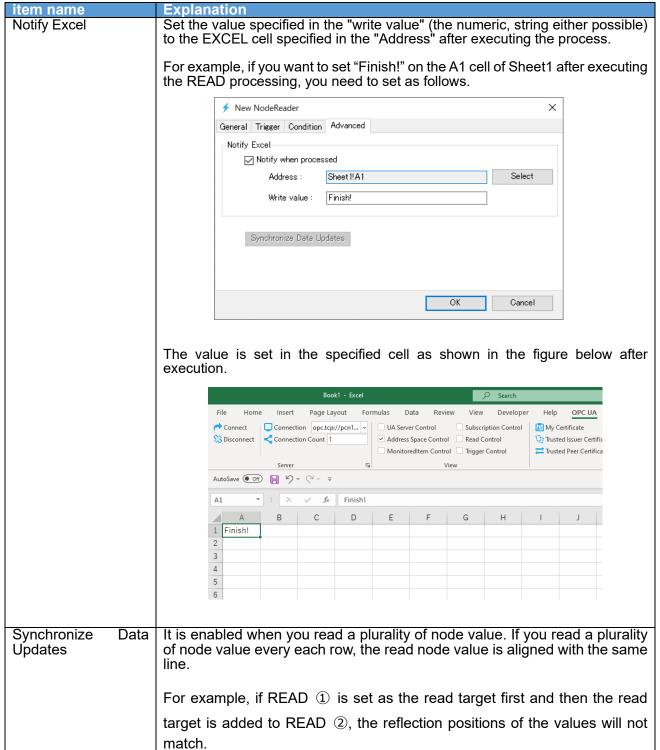

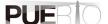

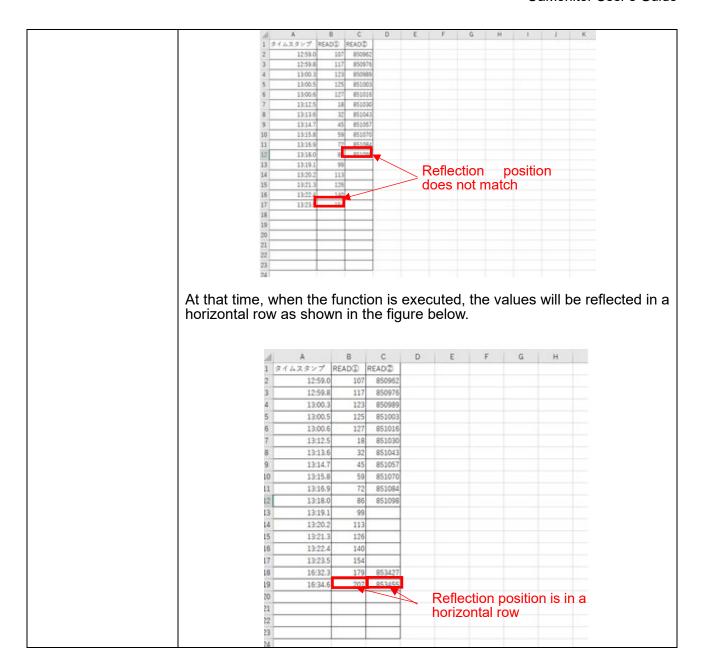

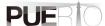

## 5. HISTORY READ procedure

## 5.1. System configuration

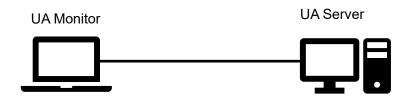

#### **Tool software**

| Company/Organization | Figure Name | Name              | Version    |
|----------------------|-------------|-------------------|------------|
| OPC Foundation       | UA Server   | Historical Access | 1.4.357.28 |
|                      |             | Server            |            |
| Puerto Co., Ltd.     | UA Monitor  | UA Monitor        | 3.0.X      |

## 5.2. Operating procedure

## 5.2.1. READ by EXCEL cooperation

UA Monitor can read historical node values on the UA Server, and set reflect destination of historical node values to the EXCEL cell or shape (figure). After reflecting the value in the cell or shape, you can use the functions and graphs that are the original functions of EXCEL.

Figure 13 shows the sequence of reading historical node values.

State of the sequence of reading historical node values.

State of the sequence of reading historical node values.

State of the sequence of reading historical node values.

State of the sequence of reading historical node values.

State of the sequence of reading historical node values.

State of the sequence of reading historical node values.

State of the sequence of reading historical node values.

State of the sequence of reading historical node values.

State of the sequence of reading historical node values.

State of the sequence of reading historical node values.

State of the sequence of reading historical node values.

State of the sequence of reading historical node values.

State of the sequence of reading historical node values.

State of the sequence of reading historical node values.

State of the sequence of reading historical node values.

State of the sequence of reading historical node values.

State of the sequence of reading historical node values.

State of the sequence of reading historical node values.

State of the sequence of reading historical node values.

State of the sequence of reading historical node values.

State of the sequence of the sequence

Figure 13 HISTORY READ sequence working with EXCEL

The details of the operation procedure are described below. The details of the operation procedure are described below. The connection procedure is omitted here.

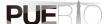

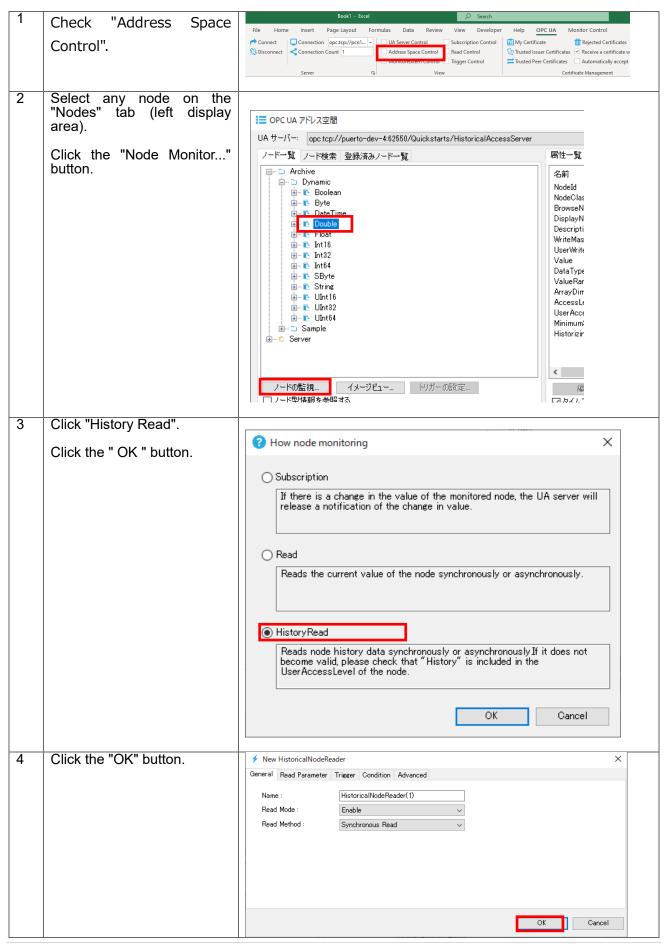

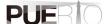

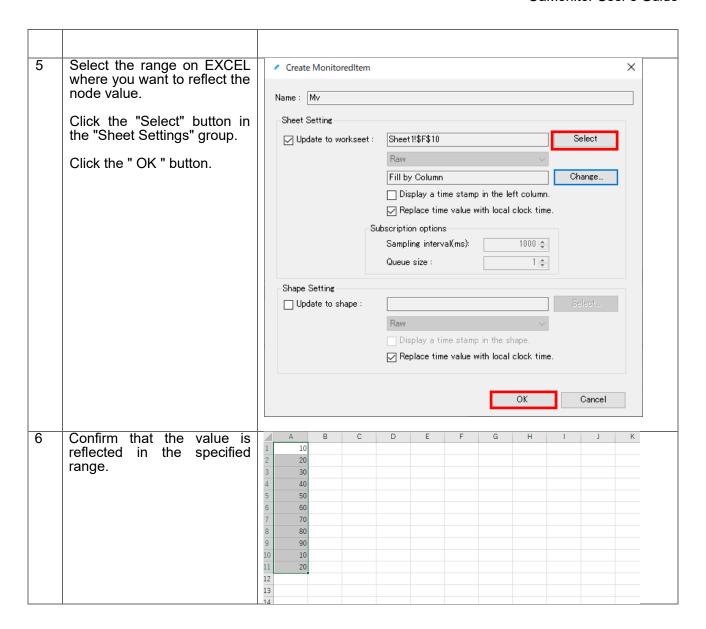

## 5.3. Setting screen specifications

This section describes the specifications of the setting screen shown in Figure 14.

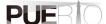

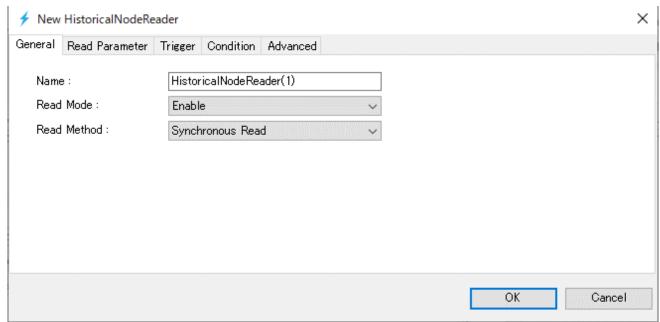

Figure 14 Historical Node reader setting screen

#### "General" tab

This section describes the specifications of the "General" tab screen.

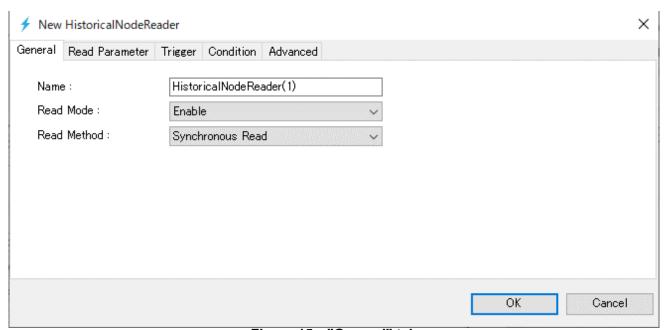

Figure 15 "General" tab

Table 15 shows the item descriptions on the "General" tab screen.

Table 14 Screen item list

| Item name   | Explanation                                   |  |
|-------------|-----------------------------------------------|--|
| Name        | The name of the node reader.                  |  |
| Read Mode   | Select Enable or disabled.                    |  |
| Read Method | the reading process method.                   |  |
|             | Select Synchronous Read or Asynchronous Read. |  |

#### "Read Parameter" tab

This section describes the specifications of the "Reading Parameter" tab screen. On this tab, You can specify the input parameters to use when executing the HISTORY READ processing.

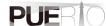

There are five patterns for this parameter, Fig. 16, Fig. 17, Fig. 18, Fig. 19, and Fig. 20, but they cannot be used together.

The parameters shown in Figure 16 use the start and end times as parameters for history reading. × ✓ New HistoricalNodeReader General Read Parameter Trigger Condition Advanced Read data at time interval Start Time: 2021-01-03 00:00:00 ☐ Use execution time End Time: 2021-01-03 14:04:50 0 **÷**  Read data at time Max Values Returned: Read processed data Return bounds value. Set input value from cell. ΟK Cancel

Figure 16 "Read Parameter1" tab

For the parameters shown in Fig. 17, the execution time of history reading is used as the start time, and the end time of the time retroactive from that execution time is used as the history reading parameter.

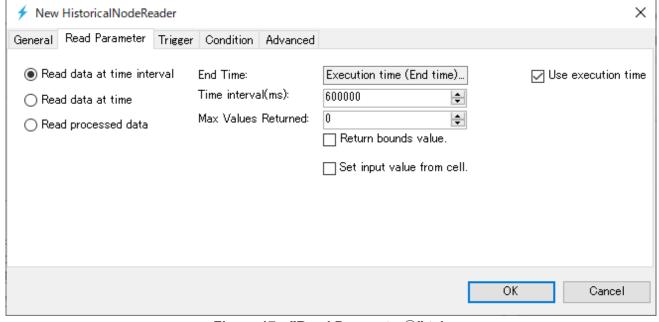

Figure 17 "Read Parameter 2" tab

The parameters shown in Figure 18 use a specific time as a parameter for reading history. If there is no data at the time you specify in UA history server, an error may be returned.

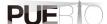

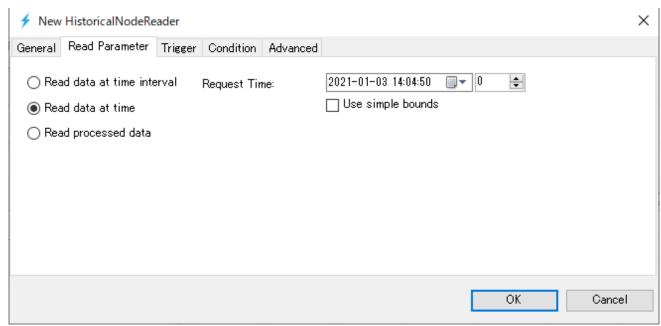

Figure 18 "Read Parameter3" tab

The parameters shown in Figure 19 use the start and end times as parameters for reading history. Then, specify the processing interval, and specify the aggregation method at the "Average" part.

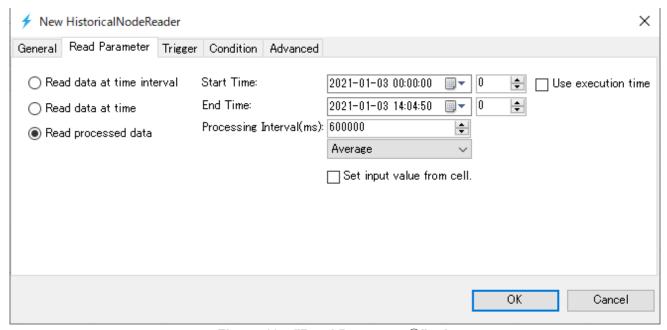

Figure 19 "Read Parameter 4" tab

For the parameters shown in Fig. 20, the execution time of history reading is used as the start time, and the end time of the time retroactive from that execution time is used as the history reading parameter. Then, specify the processing interval, and specify the aggregation method in the "Average" part.

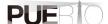

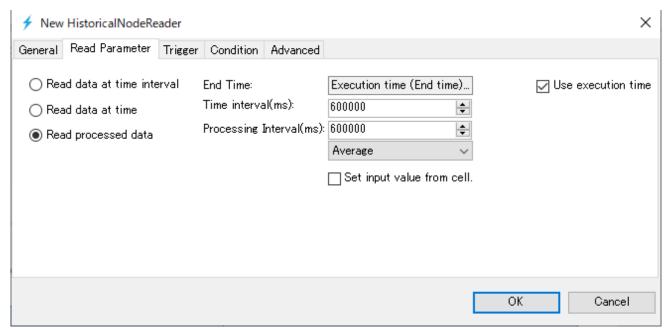

Figure 20 "Read Parameter 5" tab

Table 16 shows the item descriptions on the "Read Parameter" tab screen.

Table 15 Screen item list

| Item name                  |                            | Explanation                                                                                                    |  |  |
|----------------------------|----------------------------|----------------------------------------------------------------------------------------------------|--|--|
| Read data at time interval | Start Time                 | The start time of the data you want to read. At the right side of the date and time, you can specify the number of milliseconds.    |  |  |
|                            | End Time                   | The end time of the data you want to read. At the right side of the date and time, you can specify the number of milliseconds.      |  |  |
|                            | Max Values<br>Returned     | Specify the number of results to return to the UA server.                                                                           |  |  |
|                            | Return bounds value.       | Specify whether to return the last value of the previous cycle as the first value at the specified time.                            |  |  |
|                            | Set input value from cell. | Specify the start time and end time with cell values. If you check this, you need to specify the cell address of the input source.  |  |  |
| Read data at time          | Request Time               | Specify the time of the data you want to get.                                                                                       |  |  |
| Read processed data        | Start Time                 | The start time of the data you want to read. At the right side of the date and time, you can specify the number of milliseconds.    |  |  |
|                            | End Time                   | The end time of the data you want to read. At the right side of the date and time, you can specify the number of milliseconds.      |  |  |
|                            | Processing<br>Interval(ms) | Specify the time interval to aggregate. Do not specify a time interval that exceeds the "start time" and "end time" time intervals. |  |  |
|                            | "Average" drop<br>box      | Specify the aggregation method.                                                                                                    |  |  |
|                            | Set input value from cell. | Specify the start time and end time with cell values. If you check this, you need to specify the cell address of the input source.  |  |  |

## "Trigger" tab

This section describes the specifications of the "Trigger" tab screen. On this tab, you can set the execution timing (fixed cycle, event) of the HISTORY READ processing.

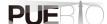

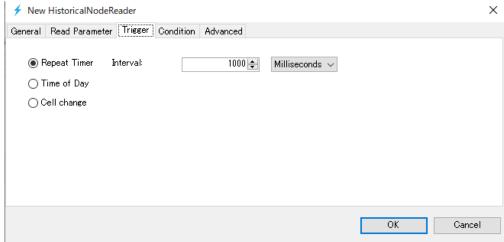

Figure 21 "Trigger" tab

Table 17 shows the item descriptions on the "Trigger" tab screen.

Table 16 Screen item list

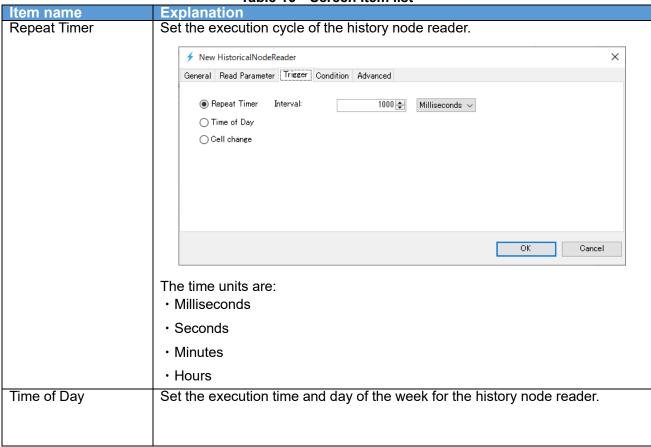

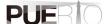

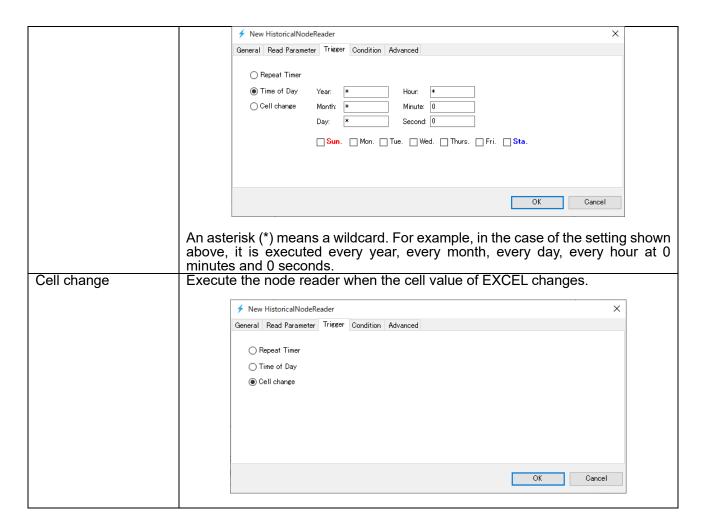

## "Condition" tab

This section describes the specifications of the "Condition" tab screen. On this tab, execution conditions can be added when it is time to execute the trigger settings. If there are no conditions, the HISTORY READ processing is executed every time the trigger setting is executed.

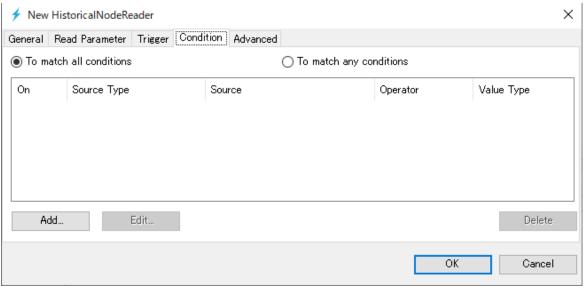

Figure 22 "Condition" tab

Table 18 shows the item descriptions on the "Condition" tab screen.

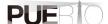

Table 17 Screen item list

| Item name    | Explanation                                                                     |
|--------------|---------------------------------------------------------------------------------|
|              | HISTORY READ processing is executed only when all the set conditions are        |
| conditions   | matched.                                                                        |
| To match any | HISTORY READ processing is executed when even one of the set                    |
| conditions   | conditions is matched.                                                          |
| Add          | When clicked, the screen for adding a condition is displayed.                   |
| Edit         | It is valid when you select a condition that has already been registered. Click |
|              | to display the screen for editing the conditions.                               |
| Delete       | It is valid when you select a condition that has already been registered. Click |
|              | to delete the condition.                                                        |

#### "Advanced" tab

This section describes the specifications of the "Advanced" tab screen.

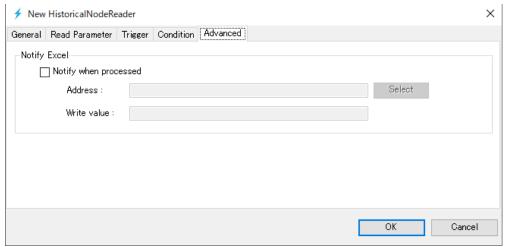

Figure 23 "Advanced" tab

Table 19 shows the item descriptions on the "Advanced" tab screen.

Table 18 Screen item list

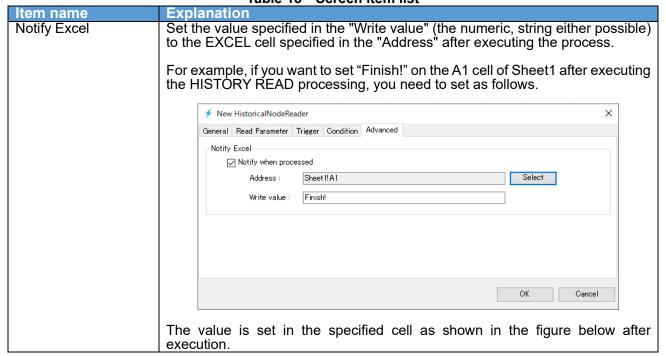

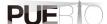

### UaMonitor User's Guide

|    |            |          | Воо              | k1 - Excel |         |                                              |         | Search  |          |                                                          |
|----|------------|----------|------------------|------------|---------|----------------------------------------------|---------|---------|----------|----------------------------------------------------------|
| Fi | ile Home   | e Insert | Page La          | out For    | mulas D | ata Revi                                     | ew View | Develop | oer Help | OPC UA                                                   |
|    | Connect    |          | tion opc.tcp:    | //pcn1 ~   |         | er Control<br>Space Contro<br>reditem Contro | Read C  |         | Trust    | Certificate<br>ted Issuer Certific<br>ted Peer Certifica |
|    |            | Server   |                  | L2         |         | \                                            | /iew    |         |          |                                                          |
| Au | toSave Off | B 9      | ~ C - =          |            |         |                                              |         |         |          |                                                          |
| A1 | L v        | : ×      | √ f <sub>x</sub> | Finish!    |         |                                              |         |         |          |                                                          |
|    | Α          | В        | С                | D          | Е       | F                                            | G       | Н       | 1        | J                                                        |
| 1  | Finish!    |          |                  |            |         |                                              |         |         |          |                                                          |
| 2  |            |          |                  |            |         |                                              |         |         |          |                                                          |
| 3  |            |          |                  |            |         |                                              |         |         |          |                                                          |
| 4  |            |          |                  |            |         |                                              |         |         |          |                                                          |
| 5  |            |          |                  |            |         |                                              |         |         |          |                                                          |
| 6  |            |          |                  |            |         |                                              |         |         |          |                                                          |

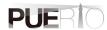

# 6. Subscription (receive value change notification) procedure

# 6.1. System configuration

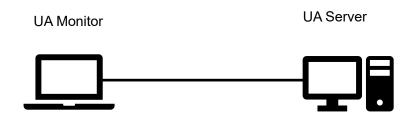

| Company/Organization | Figure Name | Name             | Version    |
|----------------------|-------------|------------------|------------|
| OPC Foundation       | UA Server   | UA Sample Server | 1.4.357.28 |
| Puerto Co., Ltd.     | UA Monitor  | UA Monitor       | 3.0.X      |

# 6.2. Operating procedure

## 6.2.1. Read by EXCEL cooperation

UA Monitor can receive the value change notification on the UA server, and set reflect destination of node values to the EXCEL cell or shape (figure). After reflecting the value in the cell or shape, you can use the functions and graphs that are the original functions of EXCEL.

Figure 24 shows the sequence of receiving the value change notification.

sd Subscription

EXCEL UA Monitor

Publish Object Sampling Node Object

Sampling (Notification)

Publish Response(通知情報)

Publish Response(通知情報)

Figure 24 Subscription(value change notification reception) sequence linked with EXCEL

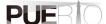

The details of the operation procedure are described below. The connection procedure is omitted here.

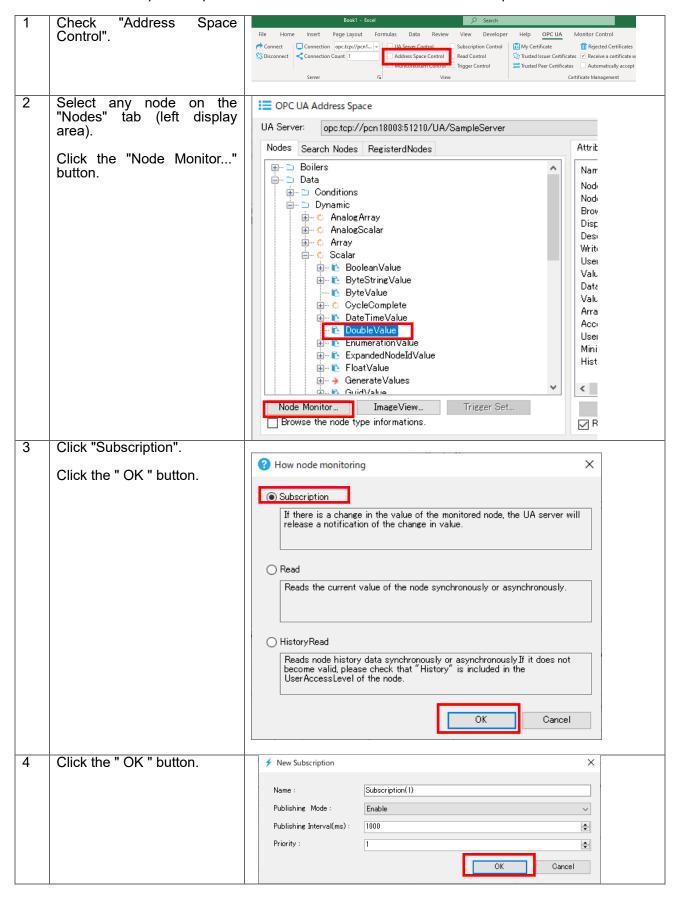

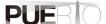

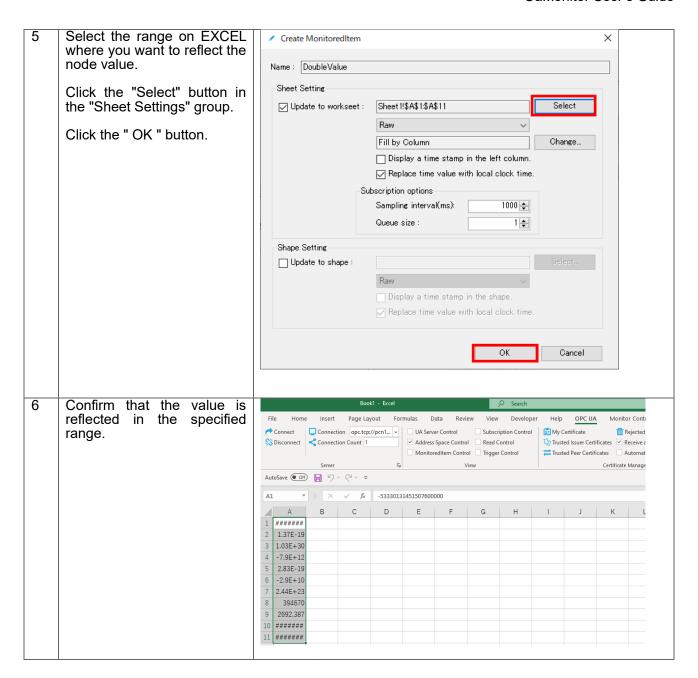

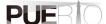

# 7. Subscription (event reception) procedure

# 7.1. System configuration

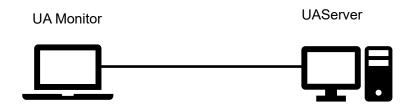

#### **Tool Software**

| Company/Organization | Figure Name | Name                   | Version    |
|----------------------|-------------|------------------------|------------|
| OPC Foundation       | UA Server   | Alarm Condition Server | 1.4.357.28 |
| Puerto Co., Ltd.     | UA Monitor  | UA Monitor             | 3.0.X      |

# 7.2. Operating procedure

# 7.2.1. Read by EXCEL cooperation

UA Monitor can receive the event notification on the UA server, and set reflect destination of node values to the EXCEL cell.

Figure 25 shows the sequence of receiving the event notification.

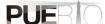

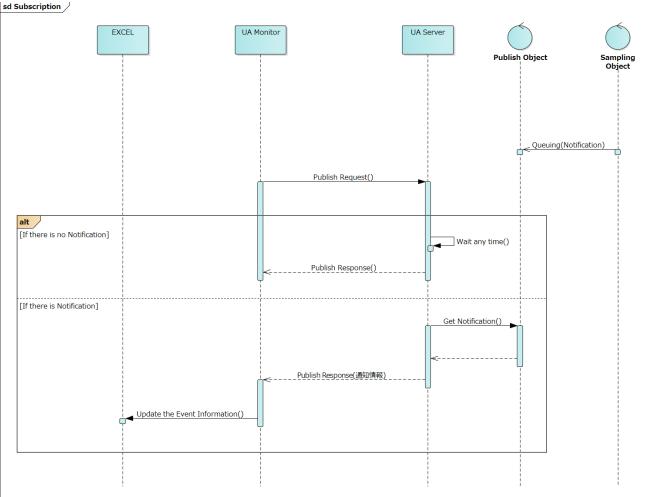

Figure 25 Subscription(event notification reception) sequence linked with EXCEL

The details of the operation procedure are described below. The connection procedure is omitted here.

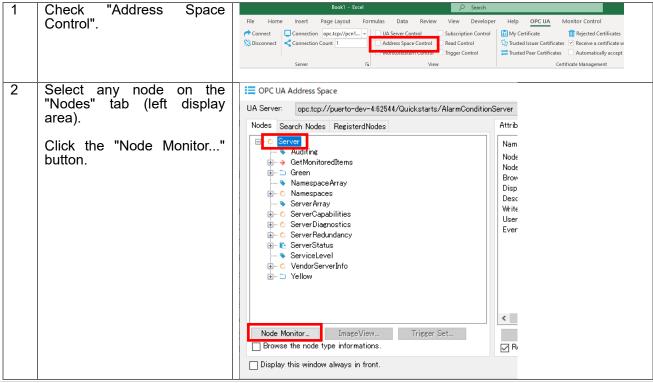

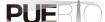

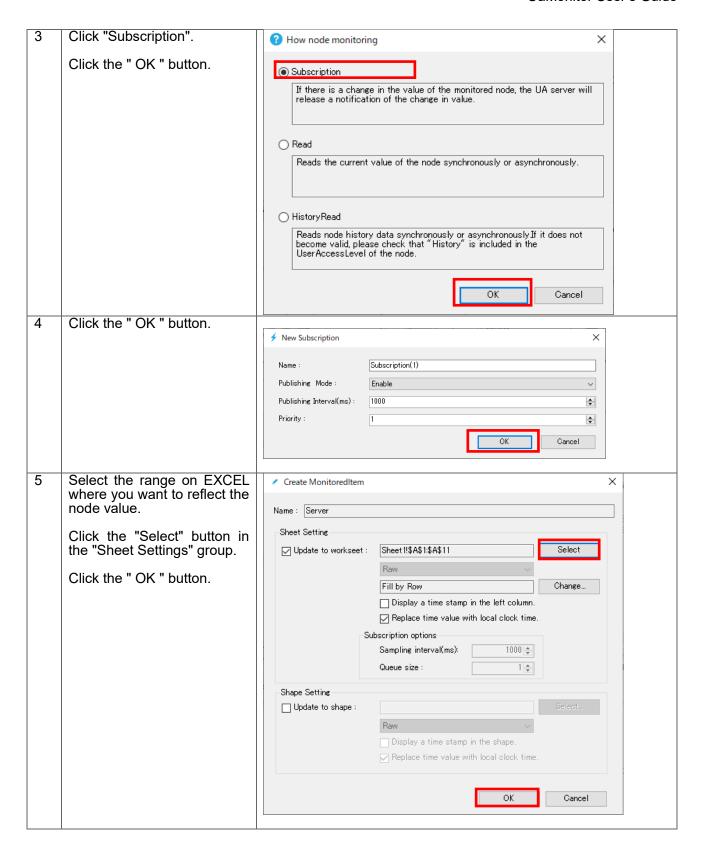

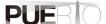

Check "BaseEventType". Select the event type to receive "Server" X Click the "OK" button. UA Server: opc.tcp://puerto-dev-4:62544/Quickstarts/AlarmConditionServer ⊒-✓ BaseEventType H- HuditEvent Type ■ BaseModelChangeEventType - ConditionType
- EventQueueOverflowEventType
- ProgressEventType
- SystemEventType
- TransitionEventType OK Cancel If you want to receive only some events, check the nested event type. Confirm that the value is reflected in the specified range. 

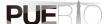

# 8. WRITE procedure (variable trigger)

# 8.1. System configuration

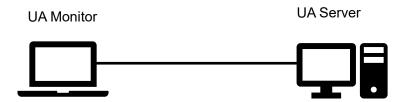

#### **Tool software**

| Company/Organization | Figure Name | Name             | Version    |
|----------------------|-------------|------------------|------------|
| OPC Foundation       | UA Server   | UA Sample Server | 1.4.357.28 |
| Puerto Co., Ltd.     | UA Monitor  | UA Monitor       | 3.0.X      |

# 8.2. Operating procedure

### 8.2.1. Read by EXCEL cooperation

UA Monitor can edit the node value on the UA Server. The value writing function in UA Monitor is called "variable trigger". The value to be edited is not limited to a fixed value, but the cell value of EXCEL or the calculation result by the EXCEL function can be used as an argument of WRITE.

Figure 26 shows the sequence for writing node values.

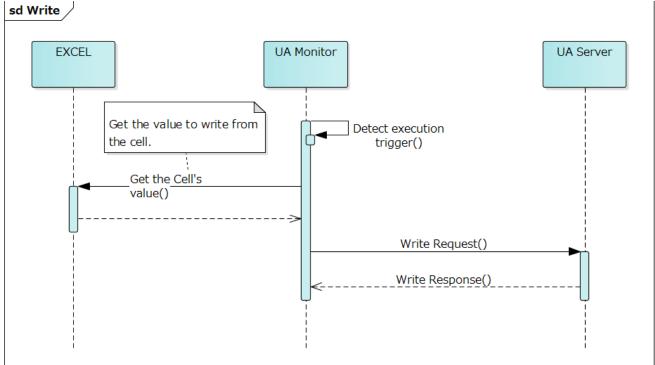

Figure 26 WRITE sequence that works with EXCEL

The details of the operation procedure are described below. The connection procedure is omitted here.

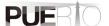

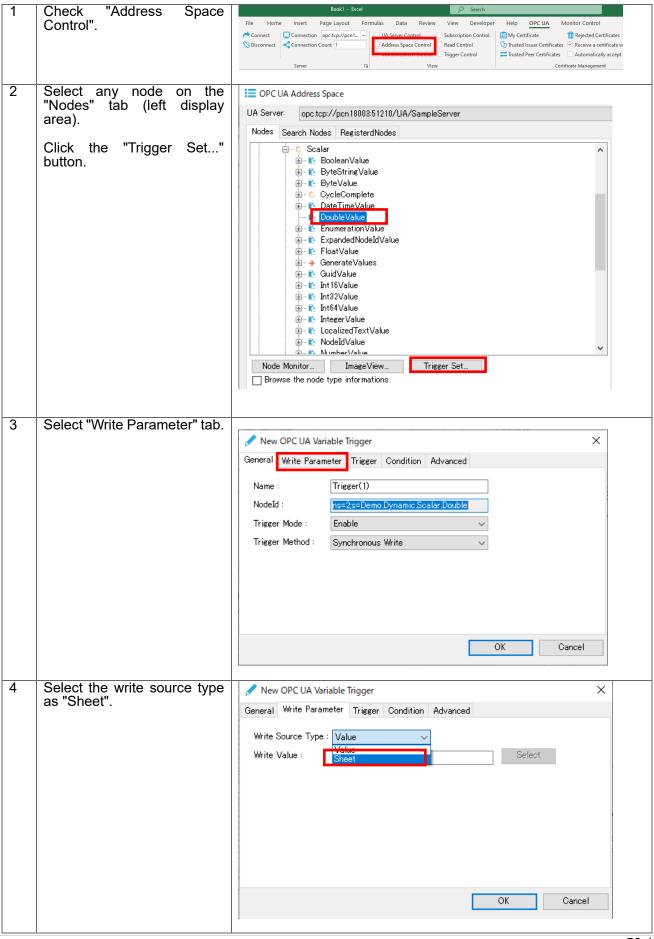

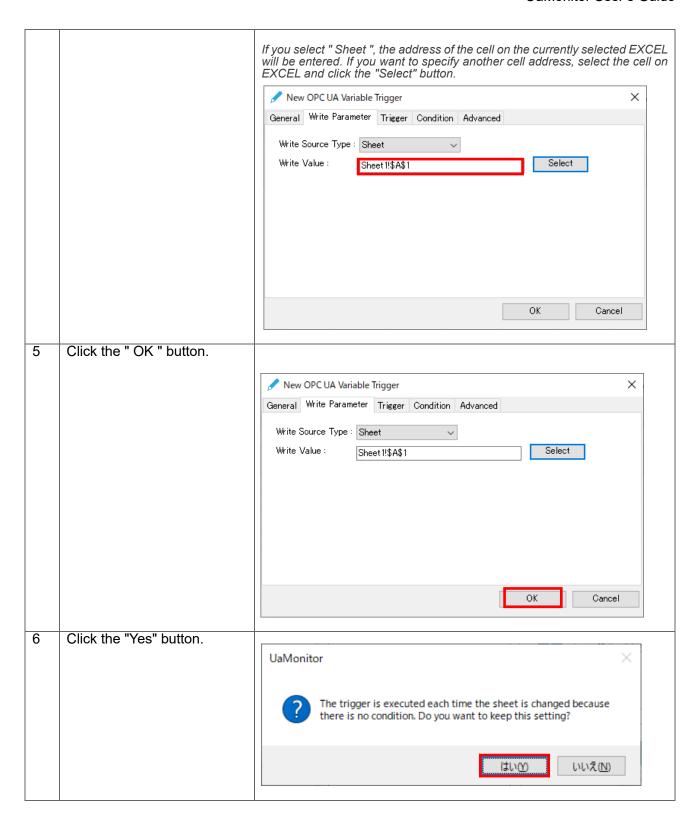

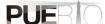

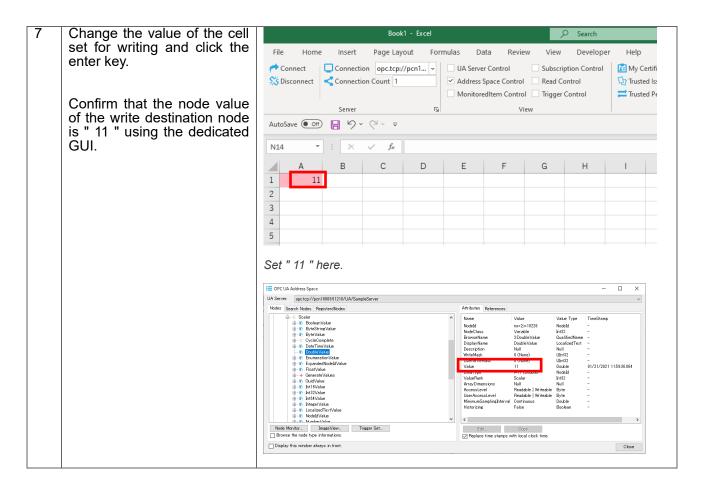

### 8.2.2. WRITE by dedicated GUI

UA Monitor can browse UA server's address space (information model) by using dedicated GUI. Then, you can edit the read node value by using dedicated GUI.

Figure 27 shows the sequence for writing node values.

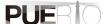

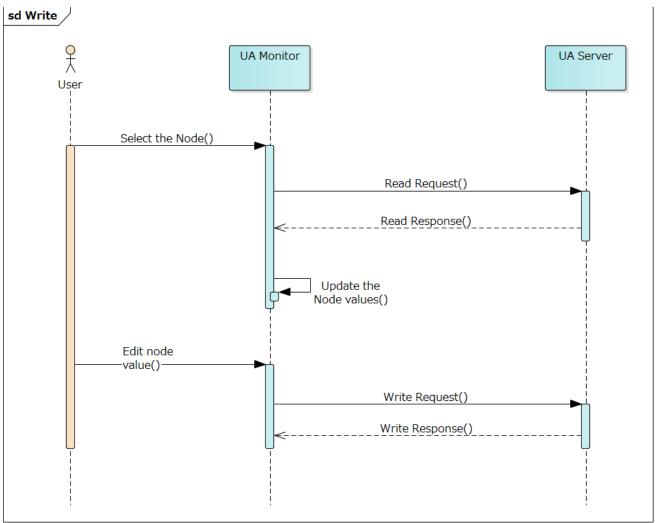

Figure 27 WRITE sequence using a dedicated GUI

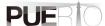

The details of the operation procedure are described below. The connection procedure is omitted here.

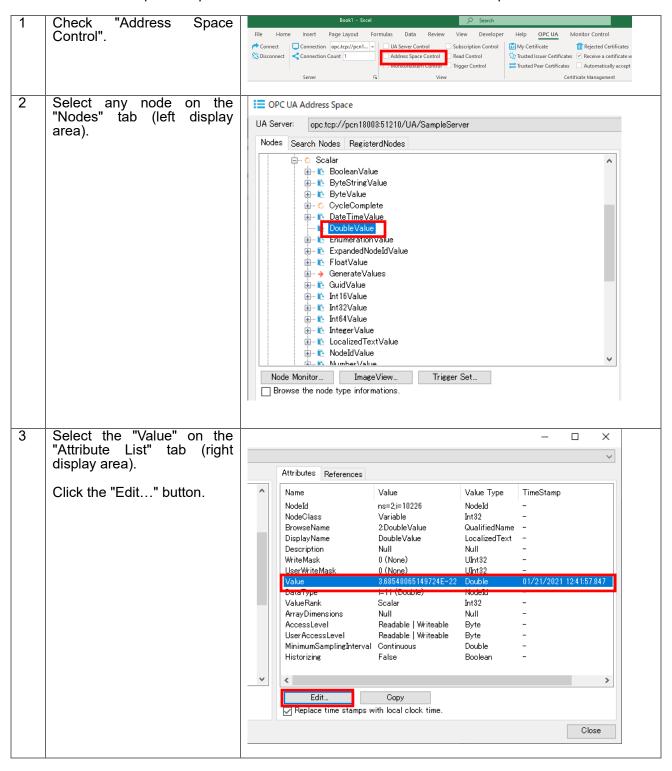

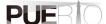

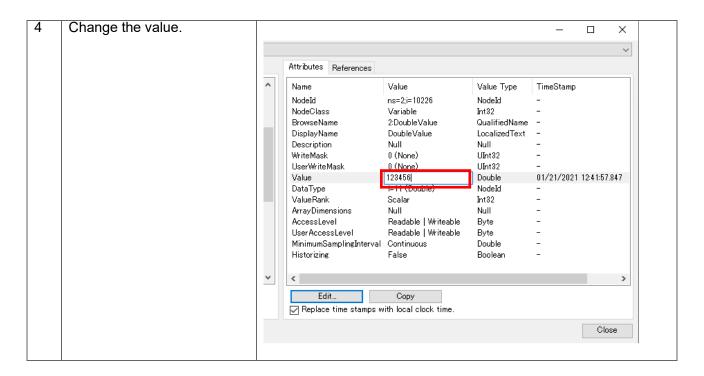

# 8.3. Setting screen specifications

This section describes the specifications of the setting screen shown in Figure 28.

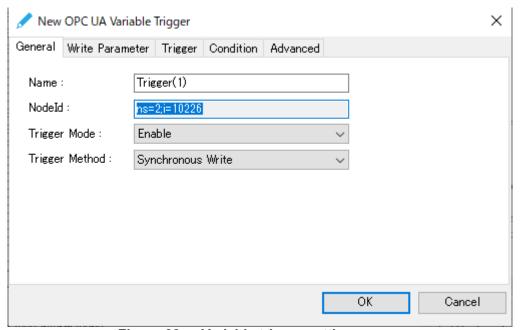

Figure 28 Variable trigger setting screen

#### "General" tab

This section describes the specifications of the "General" tab screen.

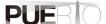

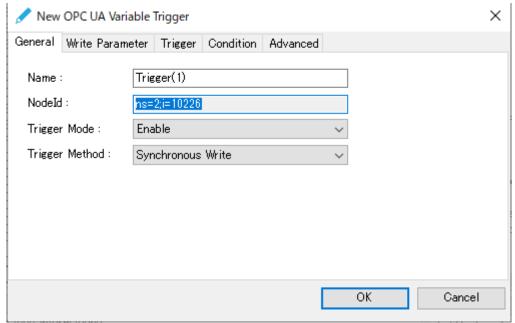

"General" tab Figure 29

Table 20 shows the item descriptions on the "General" tab screen.

Table 19 Screen item list

| item           | Explanation                          |
|----------------|--------------------------------------|
| Name           | The name of the variable trigger.    |
| Nodeld         | The nodeld to write to.              |
| Trigger Mode   | Select Enable or Disable.            |
| Trigger Method | This is the write processing method. |
|                | · Synchronous Write                  |
|                | · Asynchronous Write                 |

**"Write Parameter" tab**This section describes the specifications of the "Write Parameter" tab screen. On this tab, specify the input parameters to use when performing the WRITE processing. There are two patterns for this parameter, Fig. 30 and Fig. 31, but they cannot be used together.

The parameters shown in Figure 30 use fixed values as write parameters.

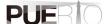

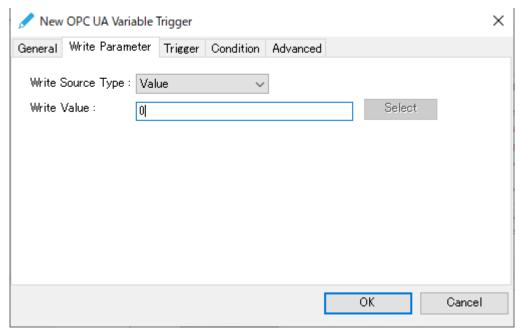

Figure 30 "Write Parameter 1" tab

The parameters shown in Figure 31 use cell values as write parameters.

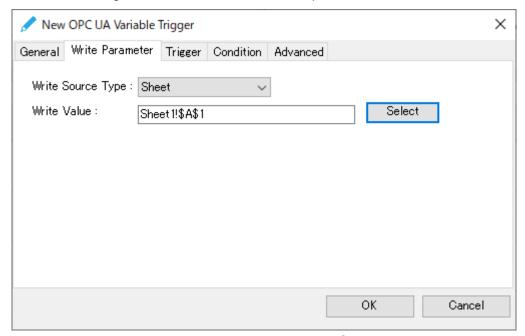

Figure 31 "Write Parameter 2" tab

Table 21 shows the item descriptions on the "Write Parameter" tab screen.

Table 20 Screen item list

| 14.0.0 = 0 00.00  |                                                                                                    |  |  |
|-------------------|----------------------------------------------------------------------------------------------------|--|--|
| Item name         | Explanation                                                                                                    |  |  |
| Write Source Type | Set the acquisition source type of the value to be written. The acquisition source types are as follows.                                                     |  |  |
|                   | · Value : use the fixed value. (Default)                                                                                                    |  |  |
|                   | · Sheet : use the cell value of EXCEL.                                                                                                    |  |  |
| Write Value       | If the Writing Source Type is "Value", set a fixed value to be written. If the Writing Source Type is "Sheet ", set the address where the cell value is set. |  |  |

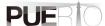

In this case, you cannot select multiple cells.

### "Trigger" tab

This section describes the specifications of the "Trigger" tab screen. On this tab, set the execution timing (fixed cycle, event) of WRITE processing.

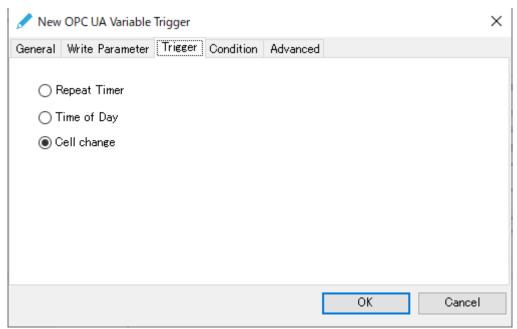

Figure 32 "Trigger" tab

Table 22 shows the item descriptions on the "Trigger" tab screen.

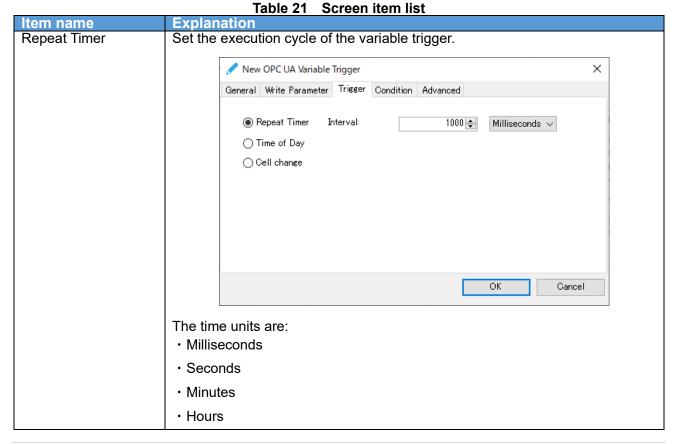

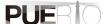

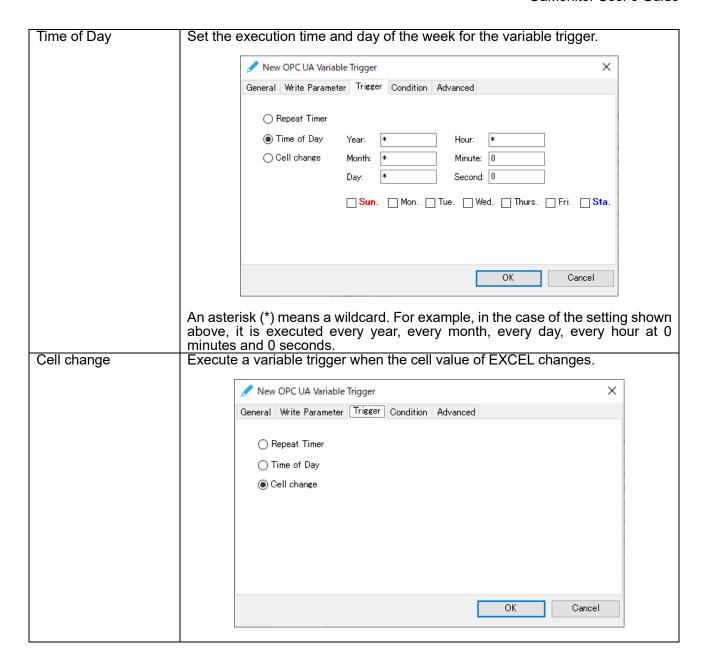

#### "Condition" tab

This section describes the specifications of the "Condition" tab screen. On this tab, execution conditions can be added when it is time to execute the trigger settings. If there are no conditions, WRITE processing is executed every time the trigger setting is executed.

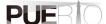

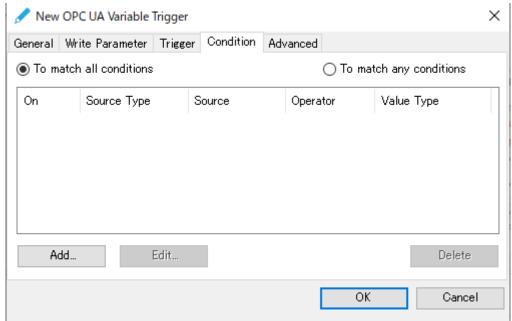

Figure 33 "Condition" tab

Table 23 shows the item descriptions on the "Condition" tab screen.

Table 22 Screen item list

| Item name  |     | Explanation                                                                     |
|------------|-----|---------------------------------------------------------------------------------|
| To match   | all | WRITE processing is executed only when all the set conditions are matched.      |
| conditions |     |                                                                                 |
| To match   | any | WRITE processing is executed when even one of the set conditions is             |
| conditions |     | matched.                                                                        |
| Add        |     | When clicked, the screen for adding a condition is displayed.                   |
| Edit       |     | It is valid when you select a condition that has already been registered. Click |
|            |     | to display the screen for editing the conditions.                               |
| Delete     |     | It is valid when you select a condition that has already been registered. Click |
|            |     | to delete the condition.                                                        |

#### "Advanced" tab

This section describes the specifications of the "Advanced" tab screen.

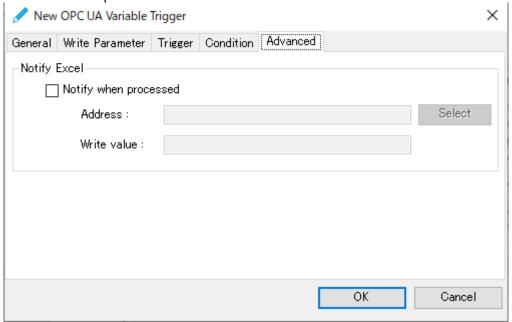

Figure 34 "Advanced" tab

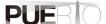

Table 24 shows the item descriptions on the "Advanced" tab screen.

Table 23 Screen item list

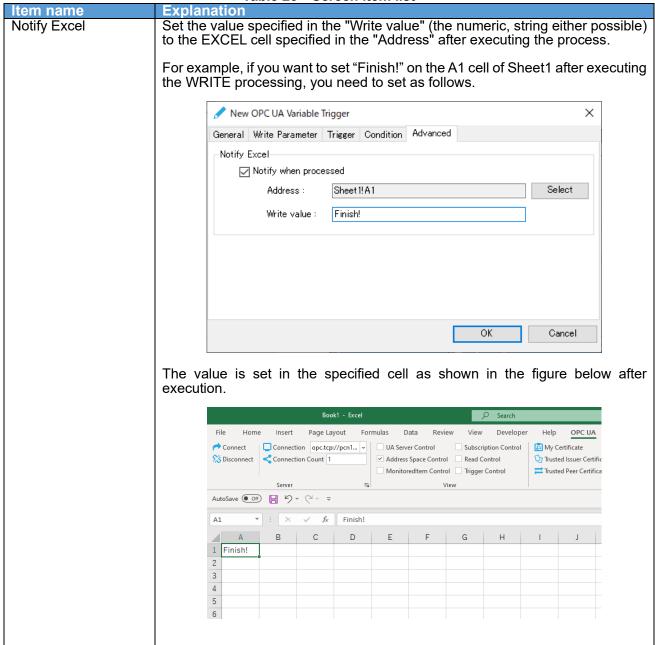

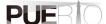

# 9. CALL (method execution) procedure (method trigger)

# 9.1. System configuration

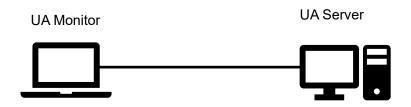

#### **Tool software**

| Company/Organization | Figure Name | Name             | Version    |
|----------------------|-------------|------------------|------------|
| OPC Foundation       | UAServer    | UA Sample Server | 1.4.357.28 |
| Puerto Co., Ltd.     | UA Monitor  | UA Monitor       | 3.0.X      |

# 9.2. Operating procedure

# 9.2.1. CALL by EXCEL cooperation

UA Monitor can execute the method node on the UA Server. The value writing function in UA Monitor is called "method trigger". The method node can pass input parameters at run time and can use fixed values for the input parameters, or the cell values of EXCEL or the calculation results of the EXCEL function.

The method node also returns the output parameters to the UA Monitor after execution. You can set the reflection destination of the returned output parameter value to the cell or shape (figure) of EXCEL. After reflecting the value in the cell or shape, you can use the functions and graphs that are the original functions of EXCEL.

Figure 35 shows the CALL sequence that works with EXCEL.

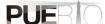

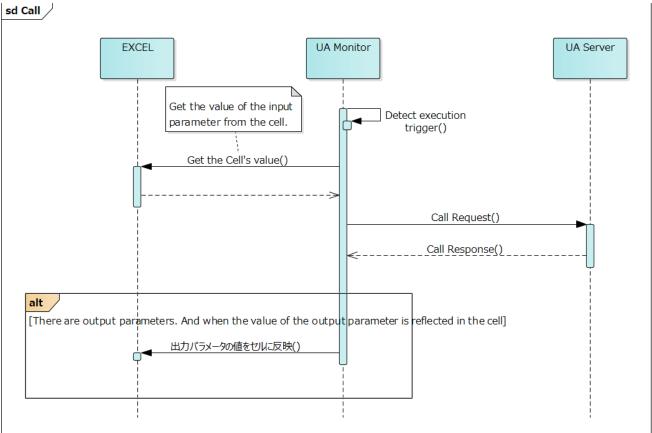

Figure 35 CALL sequence working with EXCEL

The details of the operation procedure are described below. The connection procedure is omitted here.

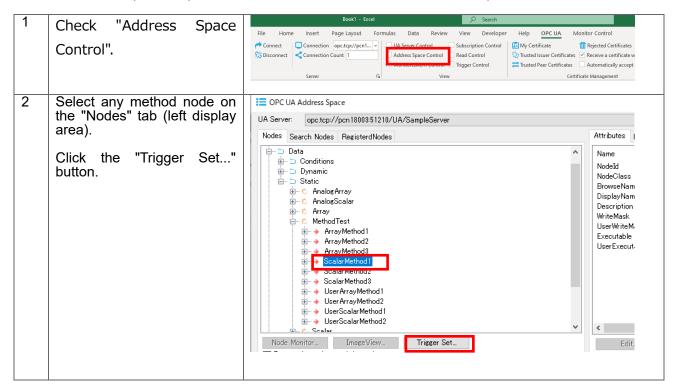

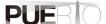

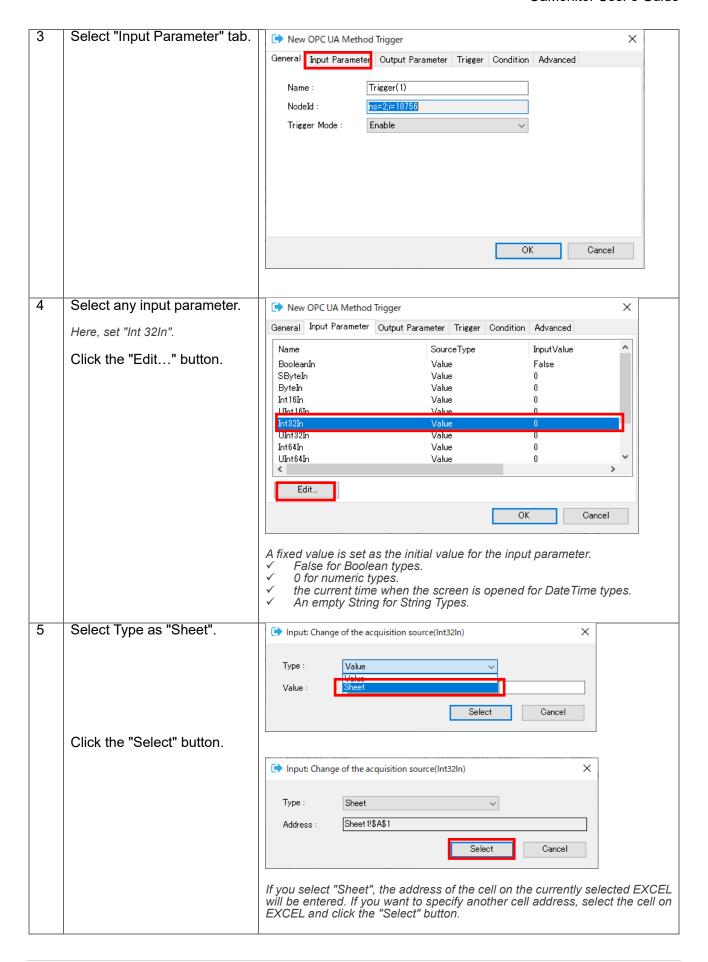

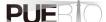

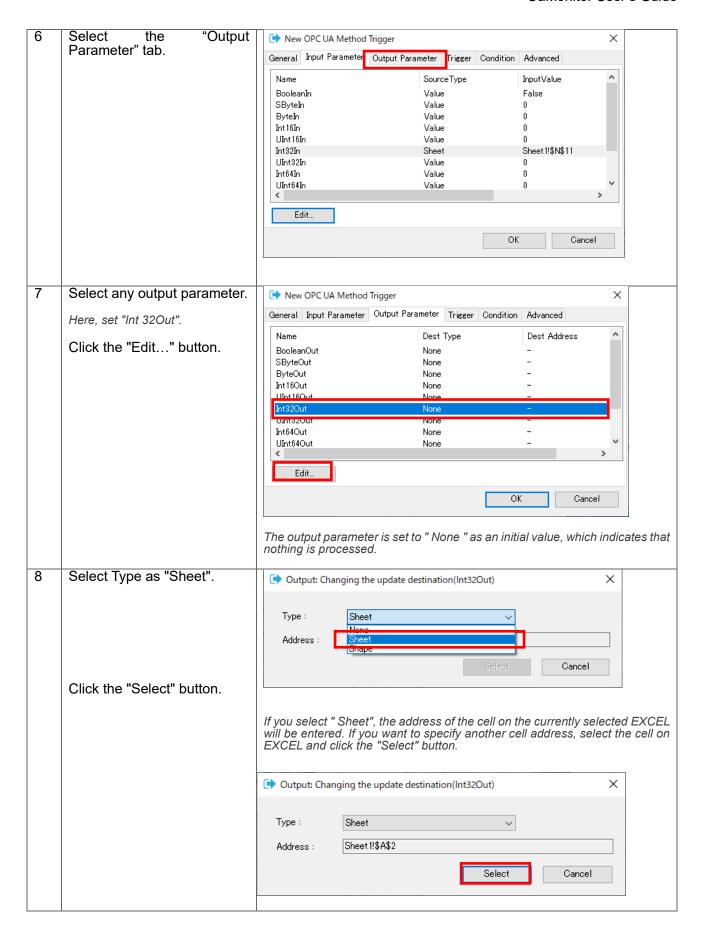

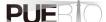

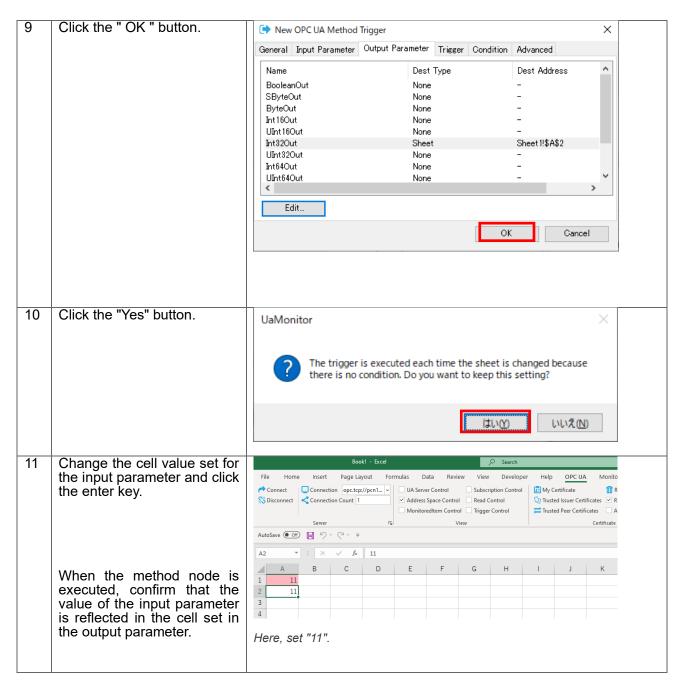

# 9.3. Setting screen specifications

This section describes the specifications of the setting screen shown in Figure 36.

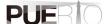

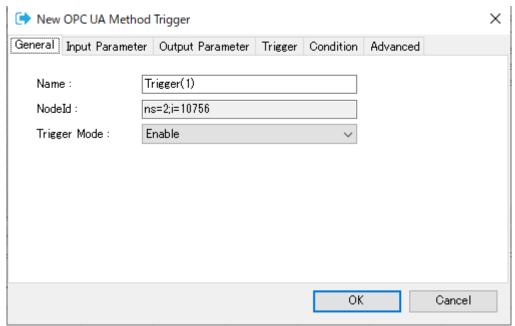

Figure 36 Method trigger setting screen

#### "General" tab

This section describes the specifications of the "General" tab screen.

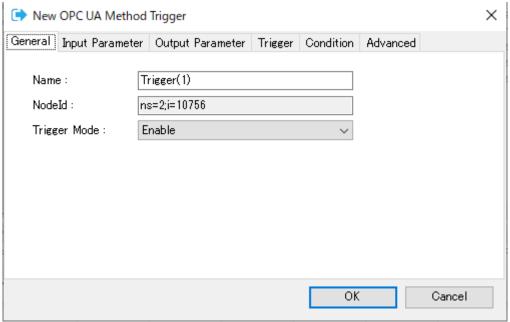

Figure 37 "General" tab

Table 25 shows the item descriptions on the "General" tab screen.

Table 24 Screen item list

| Tubic 21 Colour Roll Hot |                                      |  |  |
|--------------------------|--------------------------------------|--|--|
| Item name                | Explanation                          |  |  |
| Name                     | The name of the method trigger.      |  |  |
| Nodeld                   | The node Id of the CALL destination. |  |  |
| Trigger Mode             | Select Enable or Disable.            |  |  |

"Input Parameter" tab
This section describes the specifications of the "Input Parameter" tab screen. On this tab, specify the input parameters to use when executing the CALL processing.

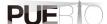

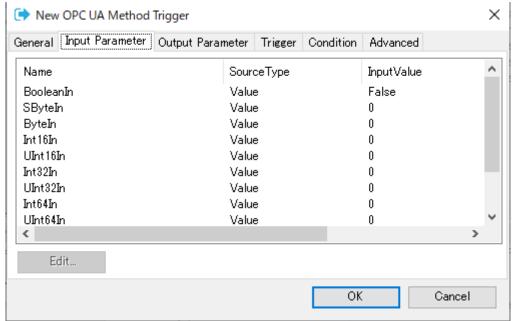

Figure 38 "Input Parameter" tab

Table 26 shows the item descriptions on the "Input Parameter" tab screen.

Table 25 Screen item list

| Item name  | Explanation                                                                                                    |
|------------|----------------------------------------------------------------------------------------------------|
| Name       | The name of the Input Parameter.                                                                                                    |
| SourceType | Set the source type of the input value. The source types are as follows.                                                                                                    |
|            | · Value : The value indicating of the use of the fixed value. (Default value)                                                                                                    |
|            | · Sheet : The value indicating of the use of the cell value of EXCEL.                                                                                                    |
| InputValue | If the source type is "Value", set a fixed value as the input value. If the source type is "Sheet", set the address where the cell value is set. You cannot select multiple cells. |
| ValueType  | The type of the input value. This value is retrieved and set by UA Monitor from the UA server.                                                                                     |

#### "Output Parameter" tab

This section describes the specifications of the "Output Parameter" tab screen. On this tab, specify the output parameters to use when executing the CALL processing.

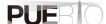

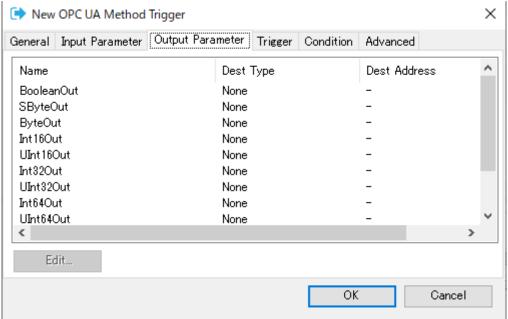

Figure 39 "Output Parameter" tab

Table 27 shows the item descriptions on the "Output Parameter" tab screen.

Table 26 Screen item list

| Item name    | explanation                                                                                                    |
|--------------|----------------------------------------------------------------------------------------------------|
| Name         | The name of the output parameter.                                                                                                    |
| Dest Type    | Set the update destination type of the output value. The update destination types are as follows.                                                                                                    |
|              | <ul> <li>None : the type to be terminated without processing the CALL return value<br/>(Default value)</li> </ul>                                                                                                    |
|              | · Sheet : the type to set the CALL return value to EXCEL cell.                                                                                                    |
|              | · Shape: the type to set the CALL return value to EXCEL shape.                                                                                                    |
| Dest Address | If the dest type is "Sheet", the CALL return value is set in the cell of the specified address. You cannot select multiple cells. If the dest type is "Shape", the CALL return value is set in the shape of the specified address. |

"Trigger" tab
This section describes the specifications of the "Trigger" tab screen. On this tab, set the execution timing (fixed cycle, event) of CALL processing.

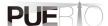

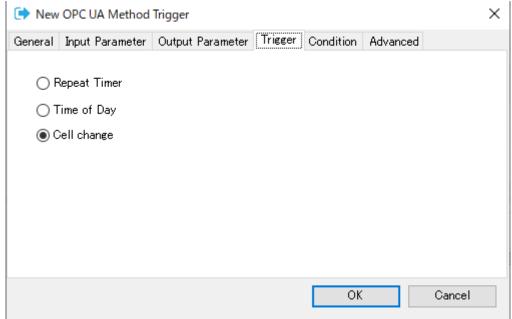

Figure 40 "Trigger" tab

Table 28 shows the item descriptions on the "Trigger" tab screen.

Table 27 Screen item list

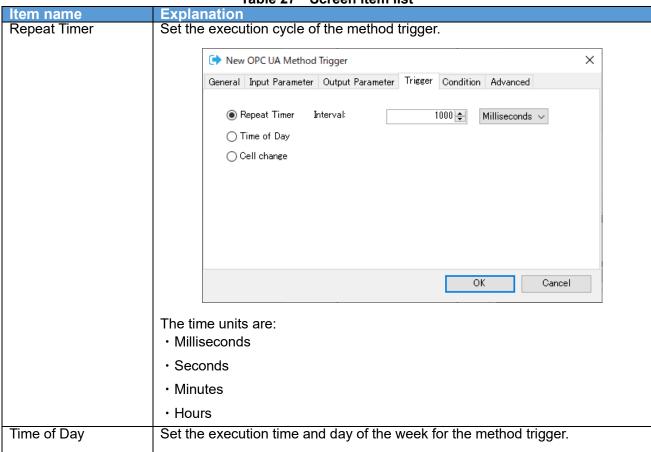

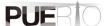

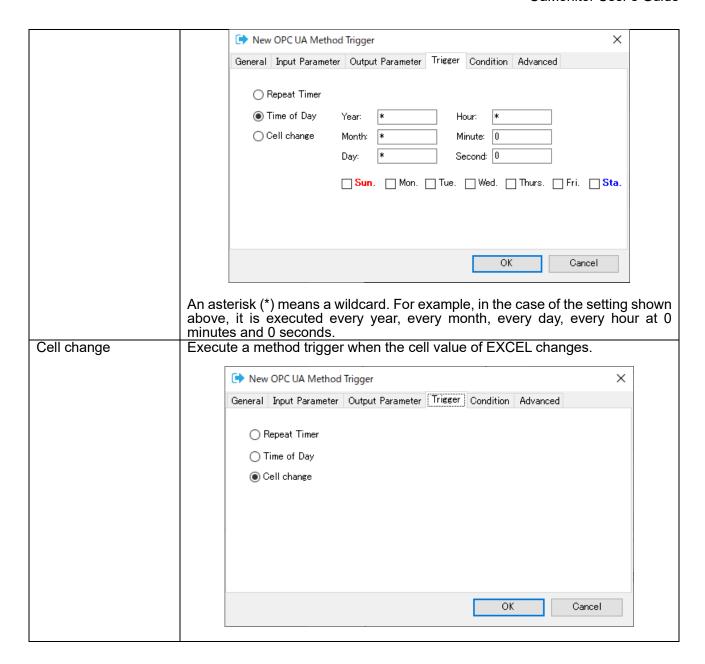

#### "Condition" tab

This section describes the specifications of the "Condition" tab screen. On this tab, execution conditions can be added when it is time to execute the trigger settings. If there are no conditions, CALL processing is executed every time the trigger setting is executed.

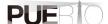

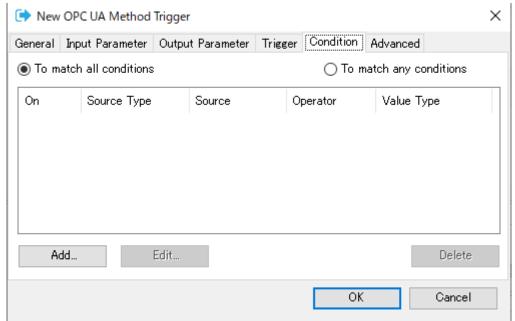

Figure 41 "Condition" tab

Table 29 shows the item descriptions on the "Condition" tab screen.

Table 28 Screen item list

| Item name  |     | explanation                                                                     |
|------------|-----|---------------------------------------------------------------------------------|
| To match   | all | CALL processing is executed only when all the set conditions are matched.       |
| conditions |     |                                                                                 |
| To match   | any | CALL processing is executed when even one of the set conditions is              |
| conditions |     | matched.                                                                        |
| Add        |     | When clicked, the screen for adding a condition is displayed.                   |
| Edit       |     | It is valid when you select a condition that has already been registered. Click |
|            |     | to display the screen for editing the conditions.                               |
| Delete     |     | It is valid when you select a condition that has already been registered. Click |
|            |     | to delete the condition.                                                        |

#### "Advanced" tab

This section describes the specifications of the "Advanced" tab screen.

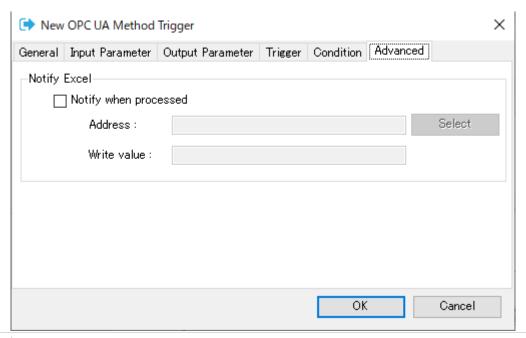

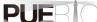

### Figure 42 "Advanced" tab

Table 30 shows the item descriptions on the "Advanced" tab screen.

Table 29 Screen item list

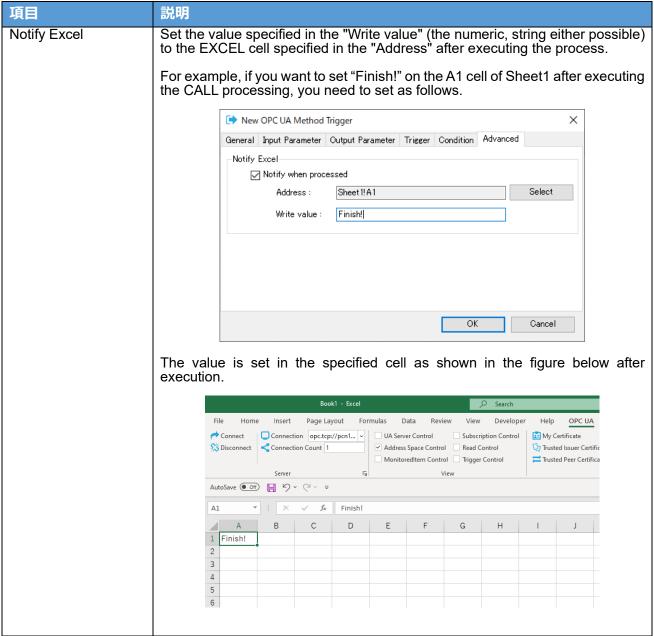

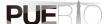

## 10. Certificate management

### 10.1. Operating procedure

#### 10.1.1. Regenerate of self- signed certificate

OPC UA uses application certificates (hereafter referred to as certificates) to establish secure communication. UA Monitor also uses an application certificate, but it has the ability to regenerate the certificate itself.

The details of the operation procedure are described below.

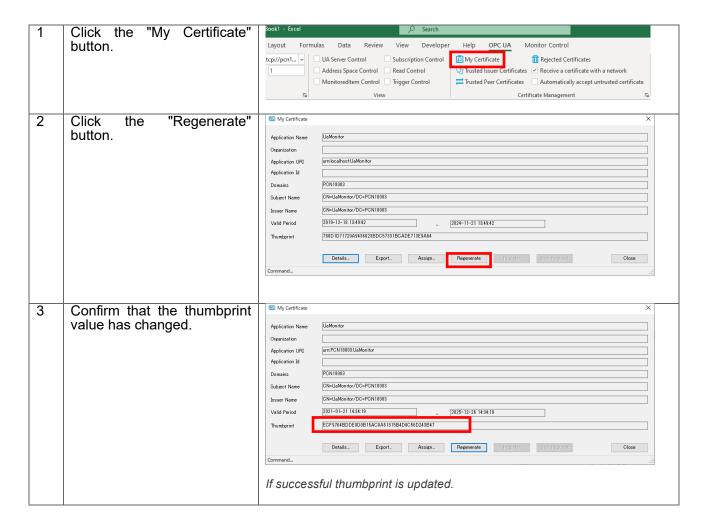

#### 10.1.2. Certificate Trust

To communicate between UA Monitor and UA Server, you need to replace the certificate. This section describes how to pre-trust the UA Server's Certificate.

The details of the operation procedure are described below.

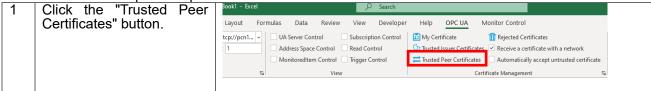

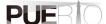

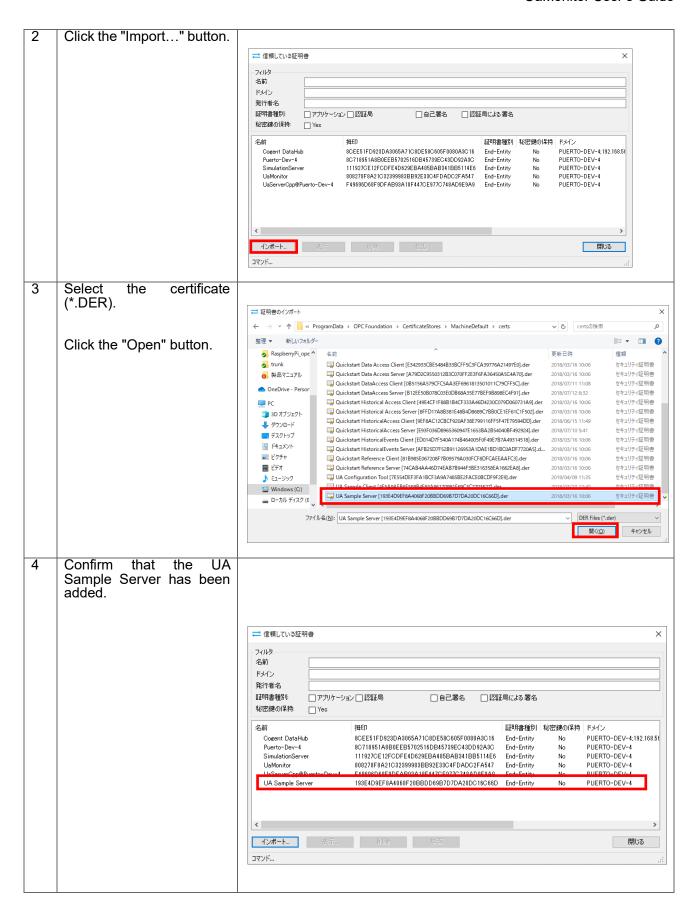

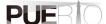

### 11. Save screen and connection information

### 11.1. Operating procedure

#### 11.1.1. Save to EXCEL book

UA Monitor can save the created EXCEL screen and the connection information to the UA Server in the EXCEL book. By saving to an EXCEL book, you can resume the connection the next time you open the saved EXCEL book.

The details of the operation procedure are described below. Here, the connection procedure, READ setting, etc. are omitted.

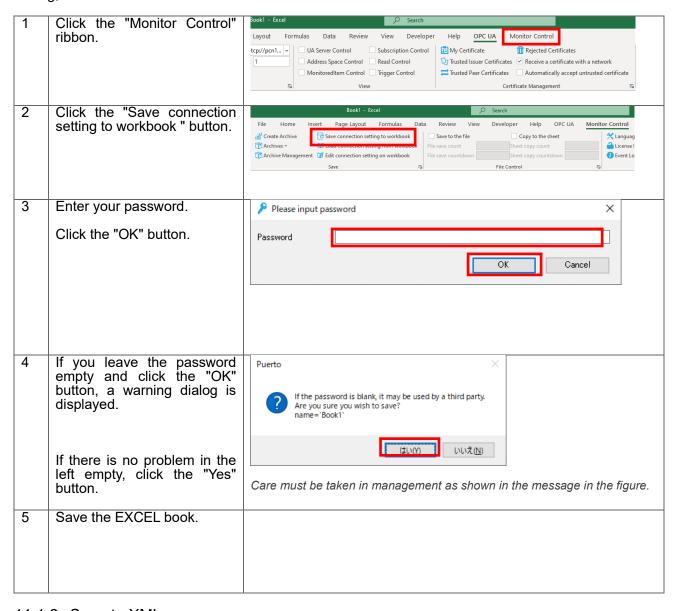

#### 11.1.2. Save to XML

UA Monitor can save the created EXCEL screen and the connection information to the UA Server in the XML file. By Saving in the XML file, you can resume the connection from the XML file. The saved XML file is called an "archive".

The details of the operation procedure are described below. Here, the connection procedure, READ setting, etc. are omitted.

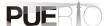

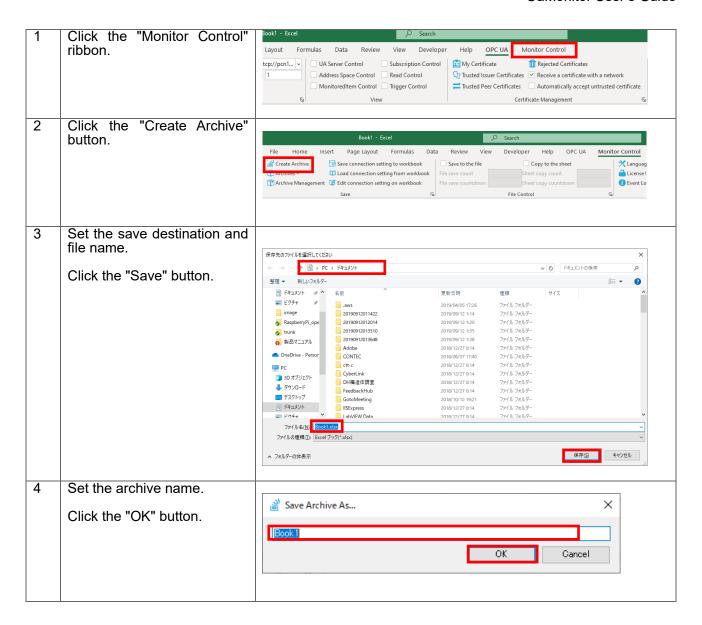

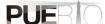

### 12. Use case

### 12.1. Use case 1

A user who has a production line that manufactures a certain company's product manually inputs the production record and the number of defects of the day at a regular time every day, and creates daily report that calculate the target achievement rate by comparing with the plan. Since multiple PLCs are used in each production line process, it takes time to create a daily report. In order to shorten the time required to create this daily report, the user uses the OPC UA on-board PLC and UA Monitor for work improvement that reduces the workload of workers.

By using the Excel screen of UA Monitor and the function to save and restore the connection settings, just start Excel at a regular time every day, the daily report values will be automatically entered instead of being manually entered. This not only shortens the time required to create a form, but also prevents erroneous input of numerical values, allowing workers to focus on filling in reports, making it easier to create forms. Of course, even though it is a production line, it also uses the security function of OPC UA, so security measures can be taken at the same time.

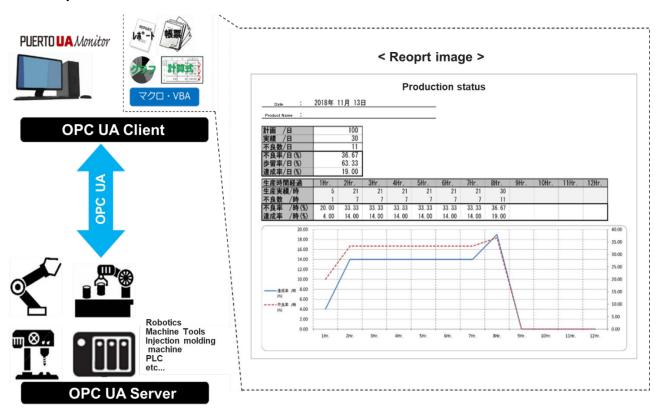

Figure 43 Automation of form creation using UaMonitor

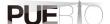

### 12.2. Use case 2

This is an example of remotely monitoring the operating status of the company's factory from the head office using Excel. The company's factory and the head office are connected by a closed network, and a demilitarized zone ( DMZ ) is installed between the head office and the company's factory, and an OPC UA server for operation monitoring is installed on the DMZ . The OPC UA client in the factory notifies the OPC UA server on the DMZ of information such as temperature and humidity in addition to the actual value and the number of defects. From the head office, worker use UA Monitor, which is an OPC UA client, to check the environment, collect actual data, create forms, and create reports from EXCEL.

By utilizing OPC UA for communication and arranging DMZs between bases in this way, even if the OPC UA server in the DMZ is damaged, the DMZ can be used as a stepping stone to prevent damage to the network in the head office and factory.

By connecting with the OPC UA client from between bases, it is not necessary to open a connection port in the firewall, so information can be shared safely without lowering the security level.

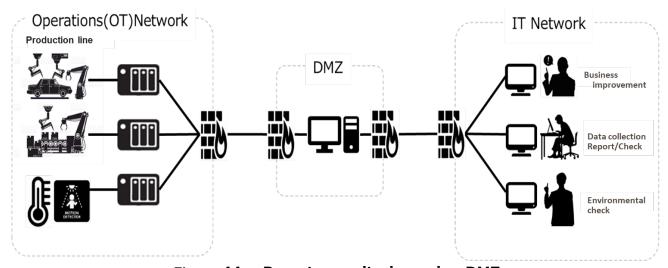

Figure 44 Remote monitoring using DMZ

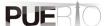

# **Annex A. OPC UA Error Code List**

| Message                           | Error code | explanation                                                                                         |
|-----------------------------------|------------|----------------------------------------------------------------------------------------------------|
| Good                              | 0x00000000 | Communication or processing was successful.                                                         |
| BadUnexpectedError                | 0x80010000 | An unexpected error occurred.                                                                       |
| BadInternalError                  | 0x80020000 | An internal error occurred as a result of a programming or configuration error.                     |
| BadOutOfMemory                    | 0x80030000 | Not enough memory to complete the operation.                                                        |
| BadResourceUnavailable            | 0x80040000 | An operating system resource is not available.                                                      |
| BadCommunicationError             | 0x80050000 | A low level communication error has occurred.                                                       |
| BadEncodingError                  | 0x80060000 | Encoding halted because of invalid data in the objects being serialized.                            |
| BadDecodingError                  | 0x80070000 | Decoding halted because of invalid data in the stream.                                              |
| BadEncodingLimitsExceeded         | 0x80080000 | The message encoding/decoding limits imposed by the stack have been exceeded.                       |
| BadRequestTooLarge                | 0x80B80000 | The request message size exceeds limits set by the server.                                          |
| BadResponseTooLarge               | 0x80B90000 | The response message size exceeds limits set by the client.                                         |
| BadUnknownResponse                | 0x80090000 | An unrecognized response was received from the server.                                              |
| BadTimeout                        | 0x800A0000 | The operation has timed out.                                                                        |
| BadServiceUnsupported             | 0x800B0000 | The server does not support the requested service.                                                  |
| BadShutdown                       | 0x800C0000 | The operation was canceled because the application has shut down.                                   |
| BadServerNotConnected             | 0x800D0000 | The operation could not be completed because the client is not connected to the server.             |
| BadServerHalted                   | 0x800E0000 | The server has stopped and cannot process any requests.                                             |
| BadNothingToDo                    | 0x800F0000 | There was nothing to do because the client passed a list of operations with no elements.            |
| BadTooManyOperations              | 0x80100000 | The request could not be processed because too many operations were specified.                      |
| BadTooManyMonitoredItems          | 0x80DB0000 | The request could not be processed because there are too many monitoring items in the subscription. |
| BadDataTypeIdUnknown              | 0x80110000 | The extended object cannot be restored because the data type ID is not recognized.                  |
| BadCertificateInvalid             | 0x80120000 | The certificate specified as a parameter is invalid.                                                |
| BadSecurityChecksFailed           | 0x80130000 | An error occurred verifying security.                                                               |
| BadCertificateTimeInvalid         | 0x80140000 | The certificate has expired or is not yet valid.                                                    |
| BadCertificateIssuerTimeInvalid   | 0x80150000 | The issuer certificate has expired or is not yet valid.                                             |
| BadCertificateHostNameInvalid     | 0x80160000 | The host name used to connect to the server does not match the host name in the                     |
|                                   |            | certificate.                                                                                        |
| BadCertificateUriInvalid          | 0x80170000 | The URI specified in the Application Description does not match the certificate URI.                |
| BadCertificateUseNotAllowed       | 0x80180000 | The certificate cannot be used for the requested operation.                                         |
| BadCertificateIssuerUseNotAllowed | 0x80190000 | The issuer certificate cannot be used for the requested operation.                                  |

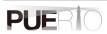

| September   September   Sept   |                              |            | Camerine Cool o Calab                                                               |
|----------------------------------------------------------------------------------------------------|------------------------------|------------|-------------------------------------------------------------------------------------|
| BadCertificateRevocationUnknown                                                                                                    | Message                      | Error code | explanation                                                                         |
| BadCertificatelsevoked   0x80100000   The certificate has been revoked.                                                                                                    |                              |            |                                                                                     |
| BadCertificateRevoked         0x801100000         The certificate has been revoked.           BadCertificateIssuerRevoked         0x80150000         The issuer certificate has been revoked.           BadCertificateChainIncomplete         0x80150000         The user does not have permission to perform the requested operation.           BadJeantifyTokenInvalid         0x80200000         The user ID token is invalid.           BadJeantifyTokenRejected         0x80210000         The user ID token is valid, but the server rejected it.           BadSecureChannelIdInvalid         0x80220000         The specified secure channel is not valid.           BadInvalidTimestamp         0x80230000         The bime stamp is outside the range allowed by the server.           BadSessionClosed         0x80240000         The nonce is not a random value or is not the correct length.           BadSessionClosed         0x80250000         The session ID is invalid.           BadSessionNotActivated         0x80220000         The session man be used because ActivateSession has not been called.           BadSubscriptionIdInvalid         0x80220000         The session cannot be used because ActivateSession has not been called.           BadTequestCancelledByClient         0x80220000         The request header is missing or invalid.           BadTequestCancelledByClient         0x80220000         The request header is missing or invalid.           BadTooMar                                                                                                    |                              |            |                                                                                     |
| BadCertificateIssuerRevoked         0x801E0000         The issuer certificate has been revoked.           BadCertificateChainIncomplete         0x810D0000         The certificate chain is incomplete.           BadUserRAccessDenied         0x801F0000         The user does not have permission to perform the requested operation.           BadIdentityTokenRejected         0x80210000         The user ID token is vaiid, but the server rejected it.           BadSecureChannelIdInvalid         0x80220000         The user ID token is vaiid, but the server rejected it.           BadNonceInvalid         0x80230000         The time stamp is outside the range allowed by the server.           BadSessionInvalid         0x80230000         The time stamp is outside the range allowed by the server.           BadSessionNotActivated         0x80250000         The session was closed by the client.           BadSessionNotActivated         0x80270000         The session cannot be used because ActivateSession has not been called.           BadFirmestampsToReturnInvalid         0x80220000         The timestamp that returns the parameter is invalid.           BadFirmestampsToReturnInvalid         0x80220000         The request header is missing or invalid.           BadFirmestampsToReturnInvalid         0x80250000         The request header is missing or invalid.           BadFirmestampsToReturnInvalid         0x80250000         The request header is missing or invalid.                                                                                                    |                              |            |                                                                                     |
| BadCertificateChainIncomplete         0x810D0000         The certificate chain is incomplete.           BadUserAccessDenied         0x801F0000         The user does not have permission to perform the requested operation.           BadIdentityTokenInvalid         0x80200000         The user ID token is invalid.           BadSecureChannelIdInvalid         0x80210000         The user ID token is valid, but the server rejected it.           BadInvalidTimestamp         0x80230000         The specified secure channel is not valid.           BadNonceInvalid         0x80240000         The innonce is not a random value or is not the correct length.           BadSessionClosed         0x80240000         The session was closed by the cient.           BadSessionNotActivated         0x80270000         The session was closed by the client.           BadSessionNotActivated         0x80270000         The session cannot be used because ActivateSession has not been called.           BadSubscriptionIdInvalid         0x80280000         The subscription ID is invalid.           BadTimestampsToReturnInvalid         0x802280000         The timestamp in a request header is missing or invalid.           BadToManyArguments         0x80250000         The timestamp that returns the parameter is invalid.           BadLicenseExpired         0x810F0000         The server requires a license to operate in general or to perform a service or operation, but existing license is expired. <td></td> <td></td> <td></td>                                                                                                    |                              |            |                                                                                     |
| BadUserAccessDenied                                                                                                    |                              |            |                                                                                     |
| BadldentityTokenRejected   Description   Description   D   |                              |            |                                                                                     |
| BadIdentityTokenRejected   0x80210000   The user ID token is valid, but the server rejected it.   BadSecureChannelIdInvalid   0x80220000   The specified secure channel is not valid.   BadInvalid Timestamp   0x80230000   The time stamp is outside the range allowed by the server.   BadNonceInvalid   0x80240000   The nonce is not a random value or is not the correct length.   BadSessionIdInvalid   0x80260000   The session ID is invalid.   BadSessionNotActivated   0x80270000   The session was closed by the client.   BadSessionNotActivated   0x80270000   The session cannot be used because ActivateSession has not been called.   BadSubscriptionIdInvalid   0x80280000   The subscription ID is invalid.   BadRequestHeaderInvalid   0x80280000   The request header is missing or invalid.   BadRequestCancelledByClient   0x80250000   The timestamp that returns the parameter is invalid.   BadLicenseExpired   0x80250000   The request was canceled by the client.   BadLicenseExpired   0x80250000   The request was canceled by the client.   BadLicenseLimitsExceeded   0x8016000   The request was canceled by the client.   BadLicenseNotAvailable   0x8106000   The server requires a license to operate in general or to perform a service or operation, but existing license is expired.   BadLicenseNotAvailable   0x81100000   The server does not have a license which is required to operate in general or to perform a service or operation.   BadNodeldInvalid   0x80320000   The node id does not exist in the address space of the UA server.   BadNodeldInvalid   0x80330000   The node id syntax is invalid.   BadNodeldInvalid   0x80330000   The node id does not exist in the address space of the UA server.   BadNotReadable   0x80330000   The index range parameter syntax is invalid.   BadNotReadable   0x80330000   The server does not support the data encoding required by the node.   BadNotReadable   0x80380000   Ox80380000   Ox80380000   Ox80380000   Ox80380000   Ox80380000   Ox80380000   Ox80380000   Ox80380000   Ox80380000   Ox80380000   Ox80380000    | BadUserAccessDenied          | 0x801F0000 | The user does not have permission to perform the requested operation.               |
| BadSecure*ChannelIdInvalid         0x80220000         The specified secure channel is not valid.           BadInvalidTimestamp         0x80230000         The time stamp is outside the range allowed by the server.           BadNonceInvalid         0x80240000         The nonce is not a random value or is not the correct length.           BadSessionIdInvalid         0x80250000         The session ID is invalid.           BadSessionClosed         0x80260000         The session use closed by the client.           BadSessionNotActivated         0x80270000         The session cannot be used because ActivateSession has not been called.           BadSessionIndInvalid         0x80280000         The session cannot be used because ActivateSession has not been called.           BadRequestHeaderInvalid         0x80280000         The request header is missing or invalid.           BadTimestampsToReturnInvalid         0x80280000         The timestamp that returns the parameter is invalid.           BadRequestCancelledByClient         0x80250000         The request was canceled by the client.           BadLicenseExpired         0x810E5000         The request was canceled by the client.           BadLicenseExpired         0x810F0000         The server requires a license to operate in general or to perform a service or operation, but existing license is expired.           BadLicenseNotAvailable         0x81100000         The server has limits on number of allowed operatio                                                                                                    | BadldentityTokenInvalid      |            | The user ID token is invalid.                                                       |
| BadInvalidTimestamp         0x80230000         The time stamp is outside the range allowed by the server.           BadNonceInvalid         0x80240000         The nonce is not a random value or is not the correct length.           BadSessionIclosed         0x80250000         The session ID is invalid.           BadSessionNotActivated         0x80270000         The session was closed by the client.           BadSubscriptionIdInvalid         0x80270000         The subscription ID is invalid.           BadRequestHeaderInvalid         0x802A0000         The request header is missing or invalid.           BadRequestCancelledByClient         0x802A0000         The timestamp that returns the parameter is invalid.           BadRequestCancelledByClient         0x802C0000         The request was canceled by the client.           Bad TimestampsToReturnInvalid         0x80E50000         The request was canceled by the client.           Bad TimestampsToReturnInvalid         0x80E50000         The request was canceled by the client.           Bad TimestampsToReturnInvalid         0x80E50000         The request was canceled by the client.           Bad TimestampsToReturnInvalid         0x80E50000         The request was canceled by the client.           Bad LicenseExpired         0x810F0000         The request was canceled by the client.           Bad LicenseExpired         0x810F0000         The server fave the server was c                                                                                                    | BadIdentityTokenRejected     | 0x80210000 | The user ID token is valid, but the server rejected it.                             |
| BadNonceInvalid                                                                                                    | BadSecureChannelldInvalid    | 0x80220000 | The specified secure channel is not valid.                                          |
| BadSessionNotActivated DadSessionNotActivated DadSessionNotActivated DadSessionNotActivated DadSessionNotActivated DadSessionNotActivated DadSessionNotActivated DadSubscriptionIdInvalid DadSessionNotActivated DadSubscriptionIdInvalid DadRequestHeaderInvalid DadRequestHeaderInvalid DadRequestCancelledByClient DadTimestampsToReturnInvalid DadRequestCancelledByClient DadToManyArguments DadTooManyArguments DadTooManyArguments DadTooManyArguments DadLicenseExpired DadLicenseExpired DadLicenseExpired DadLicenseLimitsExceeded DadLicenseLimitsExceeded DadLicenseNotAvailable DadLicenseNotAvailable DadNoCommunication DadNoCommunication DadNoC | BadInvalidTimestamp          |            | The time stamp is outside the range allowed by the server.                          |
| BadSessionClosed         0x80260000         The session was closed by the client.           BadSessionNotActivated         0x80270000         The session cannot be used because ActivateSession has not been called.           BadSubscriptionIdInvalid         0x80280000         The subscription ID is invalid.           BadRequestHeaderInvalid         0x80280000         The request header is missing or invalid.           BadTenestampsToReturnInvalid         0x80280000         The timestamp that returns the parameter is invalid.           BadTeoManyArguments         0x80250000         The request was canceled by the client.           BadLicenseExpired         0x810E0000         The request was canceled by the client.           BadLicenseExpired         0x810E0000         The server requires a license to operate in general or to perform a service or operation, but existing license is expired.           BadLicenseLimitsExceeded         0x81100000         The server has limits on number of allowed operations / objects, based on installed licenses, and these limits where exceeded.           BadLicenseNotAvailable         0x80310000         The server obse not have a license which is required to operate in general or to perform a service or operation.           BadWocCommunication         0x80310000         The server does not have a license which is required to operate in general or to perform a service or operation.           BadWaitingForInitialData         0x803320000         The UA server is waiting t                                                                                                    | BadNonceInvalid              | 0x80240000 |                                                                                     |
| BadSessionNotActivated         0x80270000         The session cannot be used because ActivateSession has not been called.           BadSubscriptionIdInvalid         0x80280000         The subscription ID is invalid.           BadRequestHeaderInvalid         0x80280000         The request header is missing or invalid.           BadTimestampsToRetumInvalid         0x80280000         The timestamp that returns the parameter is invalid.           BadRequestCancelledByClient         0x80250000         The request was canceled by the client.           BadTooManyArguments         0x80250000         There are too many arguments.           BadLicenseExpired         0x810E0000         The server requires a license to operate in general or to perform a service or operation, but existing license is expired.           BadLicenseLimitsExceeded         0x810F0000         The server has limits on number of allowed operations / objects, based on installed licenses, and these limits where exceeded.           BadNoCommunication         0x81100000         The server does not have a license which is required to operate in general or to perform a service or operation.           BadWaitingForInitialData         0x80310000         Communication with the data source is defined, but not established, and there is no last known value available.           BadNodeldInvalid         0x80330000         The node id syntax is invalid.           BadNoterialData         0x80340000         The node id syntax is invalid. <td>BadSessionIdInvalid</td> <td>0x80250000</td> <td>The session ID is invalid.</td>                                                                                                    | BadSessionIdInvalid          | 0x80250000 | The session ID is invalid.                                                          |
| BadSubscriptionIdInvalid         0x80280000         The subscription ID is invalid.           BadRequestHeaderInvalid         0x802A0000         The request header is missing or invalid.           BadTimestampsToReturnInvalid         0x802B0000         The timestamp that returns the parameter is invalid.           BadRequestCancelledByClient         0x802C0000         The request was canceled by the client.           BadTooManyArguments         0x80E50000         There are too many arguments.           BadLicenseExpired         0x810E0000         The server requires a license to operate in general or to perform a service or operation, but existing license is expired.           BadLicenseLimitsExceeded         0x810F0000         The server has limits on number of allowed operations / objects, based on installed licenses, and these limits where exceeded.           BadLicenseNotAvailable         0x81100000         The server does not have a license which is required to operate in general or to perform a service or operation.           BadNoCommunication         0x80310000         Communication with the data source is defined, but not established, and there is no last known value available.           BadNodeldInvalid         0x80320000         The UA server is waiting to get the value from the data source.           BadNodeldUnknown         0x803340000         The node id does not exist in the address space of the UA server.           BadAltributeIdInvalid         0x80350000         The specified att                                                                                                    | BadSessionClosed             | 0x80260000 | The session was closed by the client.                                               |
| BadRequestHeaderInvalid         0x802A0000         The request header is missing or invalid.           BadTimestampsToReturnInvalid         0x802B0000         The timestamp that returns the parameter is invalid.           BadRequestCancelledByClient         0x802C0000         The request was canceled by the client.           BadTooManyArguments         0x80E50000         There are too many arguments.           BadLicenseExpired         0x810E0000         The server requires a license to operate in general or to perform a service or operation, but existing license is expired.           BadLicenseLimitsExceeded         0x810F0000         The server las limits on number of allowed operations / objects, based on installed licenses, and these limits where exceeded.           BadLicenseNotAvailable         0x8110000         The server does not have a license which is required to operate in general or to perform a service or operation.           BadNoCommunication         0x80310000         Communication with the data source is defined, but not established, and there is no last known value available.           BadWaitingForInitialData         0x803320000         The UA server is waiting to get the value from the data source.           BadNodeldInvalid         0x803330000         The node id syntax is invalid.           BadNodeldInvalid         0x80340000         The node id does not exist in the address space of the UA server.           BadIndexRangeInvalid         0x80350000         The index range par                                                                                                    | BadSessionNotActivated       | 0x80270000 | The session cannot be used because ActivateSession has not been called.             |
| BadRequestHeaderInvalid         0x802A0000         The request header is missing or invalid.           BadTimestampsToReturnInvalid         0x802B0000         The timestamp that returns the parameter is invalid.           BadRequestCancelledByClient         0x802C0000         The request was canceled by the client.           BadTooManyArguments         0x80E50000         There are too many arguments.           BadLicenseExpired         0x810E0000         The server requires a license to operate in general or to perform a service or operation, but existing license is expired.           BadLicenseLimitsExceeded         0x810F0000         The server las limits on number of allowed operations / objects, based on installed licenses, and these limits where exceeded.           BadLicenseNotAvailable         0x8110000         The server does not have a license which is required to operate in general or to perform a service or operation.           BadNoCommunication         0x80310000         Communication with the data source is defined, but not established, and there is no last known value available.           BadWaitingForInitialData         0x803320000         The UA server is waiting to get the value from the data source.           BadNodeldInvalid         0x803330000         The node id syntax is invalid.           BadNodeldInvalid         0x80340000         The node id does not exist in the address space of the UA server.           BadIndexRangeInvalid         0x80350000         The index range par                                                                                                    | BadSubscriptionIdInvalid     | 0x80280000 | The subscription ID is invalid.                                                     |
| BadTimestampsToReturnInvalid0x802B0000The timestamp that returns the parameter is invalid.BadRequestCancelledByClient0x802C0000The request was canceled by the client.BadTooManyArguments0x80E50000There are too many arguments.BadLicenseExpired0x810E0000The server requires a license to operate in general or to perform a service or operation, but existing license is expired.BadLicenseLimitsExceeded0x810F0000The server has limits on number of allowed operations / objects, based on installed licenses, and these limits where exceeded.BadLicenseNotAvailable0x81100000The server does not have a license which is required to operate in general or to perform a service or operation.BadNoCommunication0x80310000Communication with the data source is defined, but not established, and there is no last known value available.BadWaitingForInitialData0x80320000The UA server is waiting to get the value from the data source.BadNodeldInvalid0x80330000The node id syntax is invalid.BadAttributeIdInvalid0x803340000The node id does not exist in the address space of the UA server.BadIndexRangeInvalid0x80350000The index range parameter syntax is invalid.BadIndexRangeNoData0x80370000No data exists within the specified index range.BadDataEncodingUnsupported0x80380000Data encoding is invalid.BadNotReadable0x80380000Nodes are not allowed to read or subscribe.BadNotWritable0x80380000Writing to the node is not allowed.                                                                                                    |                              |            |                                                                                     |
| BadRequestCancelledByClient0x802C0000The request was canceled by the client.BadTooManyArguments0x80E50000There are too many arguments.BadLicenseExpired0x810E0000The server requires a license to operate in general or to perform a service or operation, but existing license is expired.BadLicenseLimitsExceeded0x810F0000The server has limits on number of allowed operations / objects, based on installed licenses, and these limits where exceeded.BadLicenseNotAvailable0x81100000The server does not have a license which is required to operate in general or to perform a service or operation.BadNoCommunication0x80310000Communication with the data source is defined, but not established, and there is no last known value available.BadWaitingForInitialData0x80320000The UA server is waiting to get the value from the data source.BadNodeldInvalid0x80330000The node id syntax is invalid.BadNodeldUnknown0x80340000The node id does not exist in the address space of the UA server.BadAttributeIdInvalid0x80350000The specified attribute Id is not supported on the specified node.BadIndexRangeInvalid0x80360000The index range parameter syntax is invalid.BadDataEncodingInvalid0x80370000No data exists within the specified index range.BadDataEncodingUnsupported0x80380000Data encoding is invalid.BadNotReadable0x80380000Nodes are not sluowed to read or subscribe.BadNotWritable0x80380000Writing to the node is not allowed.                                                                                                    | BadTimestampsToReturnInvalid | 0x802B0000 |                                                                                     |
| BadLicenseExpired                                                                                                    |                              |            |                                                                                     |
| BadLicenseExpired  Ox810E0000  BadLicenseLimitsExceeded  Ox810F0000  Data existing license to operate in general or to perform a service or operation, but existing license is expired.  The server has limits on number of allowed operations / objects, based on installed licenses, and these limits where exceeded.  BadLicenseNotAvailable  Ox81100000  The server does not have a license which is required to operate in general or to perform a service or operation.  BadNoCommunication  Ox80310000  Communication with the data source is defined, but not established, and there is no last known value available.  BadWaitingForInitialData  BadNodeIdInvalid  Ox80330000  The UA server is waiting to get the value from the data source.  BadNodeIdInvalid  Dx80330000  The node id syntax is invalid.  BadNodeIdInvalid  Ox80340000  The node id does not exist in the address space of the UA server.  BadAttributeIdInvalid  Ox80350000  The specified attribute Id is not supported on the specified node.  BadIndexRangeInvalid  Ox80360000  Data encoding parameter syntax is invalid.  BadDataEncodingInvalid  Ox80380000  Data encoding is invalid.  BadDataEncodingUnsupported  Ox80380000  The UA server does not support the data encoding required by the node.  Ox80390000  Nodes are not allowed to read or subscribe.  BadNotWritable  Ox803B0000  Writing to the node is not allowed.                                                                                                    |                              | 0x80E50000 |                                                                                     |
| operation, but existing license is expired.  BadLicenseLimitsExceeded  Dx810F0000  Dx81100000  Dx81100000  The server has limits on number of allowed operations / objects, based on installed licenses, and these limits where exceeded.  BadLicenseNotAvailable  Dx81100000  Dx80310000  Dx80310000  Dx80310000  Dx80320000  Dx80320000  Dx80320000  Dx80320000  Dx80320000  Dx80330000  Dx80330000  |                              |            |                                                                                     |
| BadLicenseLimitsExceeded    Dx810F0000   The server has limits on number of allowed operations / objects, based on installed licenses, and these limits where exceeded.                                                                                                    | '                            |            |                                                                                     |
| BadLicenseNotAvailable                                                                                                    | BadLicenseLimitsExceeded     | 0x810F0000 | The server has limits on number of allowed operations / objects, based on installed |
| perform a service or operation.  BadNoCommunication  0x80310000  Communication with the data source is defined, but not established, and there is no last known value available.  BadWaitingForInitialData  0x80320000  The UA server is waiting to get the value from the data source.  BadNodeIdInvalid  0x80330000  The node id syntax is invalid.  BadNodeIdInvalid  0x80340000  The node id does not exist in the address space of the UA server.  BadAttributeIdInvalid  0x80350000  The specified attribute Id is not supported on the specified node.  BadIndexRangeInvalid  0x80360000  The index range parameter syntax is invalid.  BadIndexRangeNoData  BadDataEncodingInvalid  0x80370000  BadDataEncodingUnsupported  0x80380000  Data encoding is invalid.  BadNotReadable  0x803A0000  Nodes are not allowed to read or subscribe.  BadNotWritable  0x803B0000  Writing to the node is not allowed.                                                                                                    |                              |            |                                                                                     |
| perform a service or operation.  BadNoCommunication  0x80310000  Communication with the data source is defined, but not established, and there is no last known value available.  BadWaitingForInitialData  0x80320000  The UA server is waiting to get the value from the data source.  BadNodeIdInvalid  0x80330000  The node id syntax is invalid.  BadNodeIdUnknown  BadAttributeIdInvalid  0x80350000  BadIndexRangeInvalid  Dak3050000  BadIndexRangeNoData  BadDataEncodingInvalid  Dak3050000  BadDataEncodingUnsupported  Dak3050000  Data encoding is invalid.  BadNotReadable  0x80340000  The UA server does not support the data encoding required by the node.  Nodes are not allowed to read or subscribe.  Writing to the node is not allowed.                                                                                                    | BadLicenseNotAvailable       | 0x81100000 | The server does not have a license which is required to operate in general or to    |
| BadWaitingForInitialData   0x80320000   The UA server is waiting to get the value from the data source.                                                                                                    |                              |            | perform a service or operation.                                                     |
| BadWaitingForInitialData0x80320000The UA server is waiting to get the value from the data source.BadNodeldInvalid0x80330000The node id syntax is invalid.BadNodeldUnknown0x80340000The node id does not exist in the address space of the UA server.BadAttributeIdInvalid0x80350000The specified attribute Id is not supported on the specified node.BadIndexRangeInvalid0x80360000The index range parameter syntax is invalid.BadIndexRangeNoData0x80370000No data exists within the specified index range.BadDataEncodingInvalid0x80380000Data encoding is invalid.BadDataEncodingUnsupported0x80390000The UA server does not support the data encoding required by the node.BadNotReadable0x803A0000Nodes are not allowed to read or subscribe.BadNotWritable0x803B0000Writing to the node is not allowed.                                                                                                    | BadNoCommunication           | 0x80310000 | Communication with the data source is defined, but not established, and there is    |
| BadNodeldInvalid0x80330000The node id syntax is invalid.BadNodeldUnknown0x80340000The node id does not exist in the address space of the UA server.BadAttributeIdInvalid0x80350000The specified attribute Id is not supported on the specified node.BadIndexRangeInvalid0x80360000The index range parameter syntax is invalid.BadIndexRangeNoData0x80370000No data exists within the specified index range.BadDataEncodingInvalid0x80380000Data encoding is invalid.BadDataEncodingUnsupported0x80390000The UA server does not support the data encoding required by the node.BadNotReadable0x803A0000Nodes are not allowed to read or subscribe.BadNotWritable0x803B0000Writing to the node is not allowed.                                                                                                    |                              |            | no last known value available.                                                      |
| BadNodeldInvalid0x80330000The node id syntax is invalid.BadNodeldUnknown0x80340000The node id does not exist in the address space of the UA server.BadAttributeIdInvalid0x80350000The specified attribute Id is not supported on the specified node.BadIndexRangeInvalid0x80360000The index range parameter syntax is invalid.BadIndexRangeNoData0x80370000No data exists within the specified index range.BadDataEncodingInvalid0x80380000Data encoding is invalid.BadDataEncodingUnsupported0x80390000The UA server does not support the data encoding required by the node.BadNotReadable0x803A0000Nodes are not allowed to read or subscribe.BadNotWritable0x803B0000Writing to the node is not allowed.                                                                                                    | BadWaitingForInitialData     |            | The UA server is waiting to get the value from the data source.                     |
| BadAttributeIdInvalid0x80350000The specified attribute Id is not supported on the specified node.BadIndexRangeInvalid0x80360000The index range parameter syntax is invalid.BadIndexRangeNoData0x80370000No data exists within the specified index range.BadDataEncodingInvalid0x80380000Data encoding is invalid.BadDataEncodingUnsupported0x80390000The UA server does not support the data encoding required by the node.BadNotReadable0x803A0000Nodes are not allowed to read or subscribe.BadNotWritable0x803B0000Writing to the node is not allowed.                                                                                                    | BadNodeldInvalid             | 0x80330000 | The node id syntax is invalid.                                                      |
| BadIndexRangeInvalid0x80360000The index range parameter syntax is invalid.BadIndexRangeNoData0x80370000No data exists within the specified index range.BadDataEncodingInvalid0x80380000Data encoding is invalid.BadDataEncodingUnsupported0x80390000The UA server does not support the data encoding required by the node.BadNotReadable0x803A0000Nodes are not allowed to read or subscribe.BadNotWritable0x803B0000Writing to the node is not allowed.                                                                                                    | BadNodeldUnknown             | 0x80340000 | The node id does not exist in the address space of the UA server.                   |
| BadIndexRangeInvalid0x80360000The index range parameter syntax is invalid.BadIndexRangeNoData0x80370000No data exists within the specified index range.BadDataEncodingInvalid0x80380000Data encoding is invalid.BadDataEncodingUnsupported0x80390000The UA server does not support the data encoding required by the node.BadNotReadable0x803A0000Nodes are not allowed to read or subscribe.BadNotWritable0x803B0000Writing to the node is not allowed.                                                                                                    | BadAttributeIdInvalid        |            | The specified attribute ld is not supported on the specified node.                  |
| BadIndexRangeNoData0x80370000No data exists within the specified index range.BadDataEncodingInvalid0x80380000Data encoding is invalid.BadDataEncodingUnsupported0x80390000The UA server does not support the data encoding required by the node.BadNotReadable0x803A0000Nodes are not allowed to read or subscribe.BadNotWritable0x803B0000Writing to the node is not allowed.                                                                                                    | BadIndexRangeInvalid         |            |                                                                                     |
| BadDataEncodingInvalid0x80380000Data encoding is invalid.BadDataEncodingUnsupported0x80390000The UA server does not support the data encoding required by the node.BadNotReadable0x803A0000Nodes are not allowed to read or subscribe.BadNotWritable0x803B0000Writing to the node is not allowed.                                                                                                    | BadIndexRangeNoData          |            |                                                                                     |
| BadNotReadable 0x803A0000 Nodes are not allowed to read or subscribe.  BadNotWritable 0x803B0000 Writing to the node is not allowed.                                                                                                    | BadDataEncodingInvalid       | 0x80380000 | Data encoding is invalid.                                                           |
| BadNotReadable 0x803A0000 Nodes are not allowed to read or subscribe.  BadNotWritable 0x803B0000 Writing to the node is not allowed.                                                                                                    |                              | 0x80390000 | The UA server does not support the data encoding required by the node.              |
| i iii j                                                                                                    | BadNotReadable               | 0x803A0000 | Nodes are not allowed to read or subscribe.                                         |
| BadOutOfRange 0x803C0000 The value is out of range.                                                                                                    | BadNotWritable               | 0x803B0000 | Writing to the node is not allowed.                                                 |
|                                                                                                    | BadOutOfRange                | 0x803C0000 | The value is out of range.                                                          |

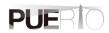

| Message                           | Error code   | explanation                                                                          |
|-----------------------------------|--------------|--------------------------------------------------------------------------------------|
| BadNotSupported                   | 0x803D0000   | The requested operation is not supported.                                            |
| BadNotFound                       | 0x803E0000   | A requested item was not found or a search operation ended without success.          |
| BadObjectDeleted                  | 0x803F0000   | The object has been deleted and cannot be used.                                      |
| BadNotImplemented                 | 0x80400000   | The requested operation is not implemented.                                          |
| BadMonitoringModeInvalid          | 0x80410000   | The monitoring mode is invalid.                                                      |
| BadMonitoredItemIdInvalid         | 0x80420000   | The monitored item ID does not refer to a valid monitored item.                      |
| BadMonitoredItemFilterInvalid     | 0x80430000   | The item filter parameter to be monitored is invalid.                                |
| BadMonitoredItemFilterUnsupported | 0x80440000   | The UA server does not support the requested monitoring item filter.                 |
| BadFilterNotAllowed               | 0x80450000   | Monitoring filters cannot be used in combination with the specified attributes.      |
| BadStructureMissing               | 0x80460000   | Required fields for structuring are missing or null.                                 |
| BadEventFilterInvalid             | 0x80470000   | The event filter is invalid.                                                         |
| BadContentFilterInvalid           | 0x80480000   | Content filtering is disabled.                                                       |
| BadFilterOperatorInvalid          | 0x80C10000   | An unrecognized operation was provided to the filter.                                |
| BadFilterOperatorUnsupported      | 0x80C20000   | A valid operator has been provided, but the UA server does not support this filter   |
|                                   |              | operator.                                                                            |
| BadFilterOperandCountMismatch     | 0x80C30000   | The number of operands provided to the filter operation, the pre-against has been    |
| '                                 |              | provided operand was not synchronize.                                                |
| BadFilterOperandInvalid           | 0x80490000   | The operand used in the content filter is invalid.                                   |
| BadFilterElementInvalid           | 0x80C40000   | The referenced element is not a valid element in the content filter.                 |
| BadFilterLiteralInvalid           | 0x80C50000   | The referenced literal is not a valid value.                                         |
| BadContinuationPointInvalid       | 0x804A0000   | Providing continuation points is effective.                                          |
| BadNoContinuationPoints           | 0x804B0000   | The operation could not be processed because all continuation points have been       |
|                                   |              | assigned.                                                                            |
| BadReferenceTypeIdInvalid         | 0x804C0000   | The reference type ID does not refer to a valid reference type node.                 |
| BadBrowseDirectionInvalid         | 0x804D0000   | The reference direction is invalid.                                                  |
| BadNodeNotInView                  | 0x804E0000   | The node is not part of the view.                                                    |
| BadServerUriInvalid               | 0x804F0000   | The server URI is not a valid URI.                                                   |
| BadServerNameMissing              | 0x80500000   | The server name is not specified.                                                    |
| BadDiscoveryUrlMissing            | 0x80510000   | DiscoveryUrl is not specified.                                                       |
| BadSempahoreFileMissing           | 0x80520000   | The semaphore file specified by the client is invalid.                               |
| BadRequestTypeInvalid             | 0x80530000   | The security token request type is invalid.                                          |
| BadSecurityModeRejected           | 0x80540000   | The security mode does not meet the requirements set by the server.                  |
| BadSecurityPolicyRejected         | 0x80550000   | The security policy does not meet the requirements set by the server.                |
| BadTooManySessions                | 0x80560000   | The server has reached the maximum number of sessions.                               |
| BadUserSignatureInvalid           | 0x80570000   | The user token is unsigned or invalid.                                               |
| BadApplicationSignatureInvalid    | 0x80580000   | The signature generated by the client certificate is missing or invalid.             |
| BadNoValidCertificates            | 0x80590000   | The client did not provide at least one software certificate that is valid and meets |
| Dadi to talla continuated         |              | the profile requirements for the server.                                             |
| BadIdentityChangeNotSupported     | 0x80C60000   | The server does not support changing the user ID assigned to a session.              |
|                                   | 1 2.10000000 | co accompositionaligning and according to a decignor to a decoloring                 |

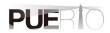

| Message                         | Error code | explanation                                                                       |
|---------------------------------|------------|-----------------------------------------------------------------------------------|
| BadRequestCancelledByRequest    | 0x805A0000 | The request was canceled by the client with the cancellation service.             |
| BadParentNodeldInvalid          | 0x805B0000 | The parent node id does not refer to a valid node.                                |
| BadReferenceNotAllowed          | 0x805C0000 | The reference could not be created because it violates the constraints imposed by |
|                                 |            | the data model.                                                                   |
| BadNodeldRejected               | 0x805D0000 | The requested node id was rejected because the requested node id was invalid or   |
|                                 |            | the server was unable to specify the node id by the client.                       |
| BadNodeldExists                 | 0x805E0000 | The requested node id is already in use by another node.                          |
| BadNodeClassInvalid             | 0x805F0000 | The node class is invalid.                                                        |
| BadBrowseNameInvalid            | 0x80600000 | The browse name is invalid.                                                       |
| BadBrowseNameDuplicated         | 0x80610000 | Reference names are not unique among nodes that share the same relationship       |
|                                 |            | with their parents.                                                               |
| BadNodeAttributesInvalid        | 0x80620000 | Node attributes are not valid for node classes.                                   |
| BadTypeDefinitionInvalid        | 0x80630000 | The type definition node id does not reference an appropriate type node.          |
| BadSourceNodeIdInvalid          | 0x80640000 | The source node id does not reference a valid node.                               |
| BadTargetNodeldInvalid          | 0x80650000 | The target node id does not reference a valid node.                               |
| BadDuplicateReferenceNotAllowed | 0x80660000 | The reference type between the nodes is already defined.                          |
| BadInvalidSelfReference         | 0x80670000 | The server does not allow this type of self reference on this node.               |
| BadReferenceLocalOnly           | 0x80680000 | The reference type is not valid for a reference to a remote server.               |
| BadNoDeleteRights               | 0x80690000 | The server will not allow the node to be deleted.                                 |
| UncertainReferenceNotDeleted    | 0x40BC0000 | The server was not able to delete all target references.                          |
| BadServerIndexInvalid           | 0x806A0000 | The server index is not valid.                                                    |
| BadViewIdUnknown                | 0x806B0000 | The view id does not refer to a valid view node.                                  |
| BadViewTimestampInvalid         | 0x80C90000 | The view timestamp is not available or not supported.                             |
| BadViewParameterMismatch        | 0x80CA0000 | The view parameters are not consistent with each other.                           |
| BadViewVersionInvalid           | 0x80CB0000 | The view version is not available or not supported.                               |
| UncertainNotAllNodesAvailable   | 0x40C00000 | The list of references may not be complete because the underlying system is not   |
|                                 |            | available.                                                                        |
| BadNotTypeDefinition            | 0x80C80000 | The provided node id was not a type definition node id.                           |
| UncertainReferenceOutOfServer   | 0x406C0000 | One of the references to follow in the relative path references to a node in the  |
|                                 |            | address space in another server.                                                  |
| BadTooManyMatches               | 0x806D0000 | The requested operation has too many matches to return.                           |
| BadQueryTooComplex              | 0x806E0000 | The requested operation requires too many resources in the server.                |
| BadNoMatch                      | 0x806F0000 | The requested operation has no match to return.                                   |
| BadMaxAgeInvalid                | 0x80700000 | The max age parameter is invalid.                                                 |
| BadSecurityModeInsufficient     | 0x80E60000 | The operation is not permitted over the current secure channel.                   |
| BadHistoryOperationInvalid      | 0x80710000 | The history details parameter is not valid.                                       |
| BadHistoryOperationUnsupported  | 0x80720000 | The server does not support the requested operation.                              |
| BadInvalidTimestampArgument     | 0x80BD0000 | The defined timestamp to return was invalid.                                      |
| BadWriteNotSupported            | 0x80730000 | The server does not support writing the combination of value, status and          |

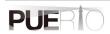

| Message                       | Error code  | explanation explanation                                                                |
|-------------------------------|-------------|----------------------------------------------------------------------------------------|
| Wessage                       | Error code  |                                                                                        |
| DadTura Miara atak            | 0.400740000 | timestamps provided.                                                                   |
| BadTypeMismatch               | 0x80740000  | The value supplied for the attribute is not of the same type as the attribute's value. |
| BadMethodInvalid              | 0x80750000  | The method id does not refer to a method for the specified object.                     |
| BadArgumentsMissing           | 0x80760000  | The client did not specify all of the input arguments for the method.                  |
| BadTooManySubscriptions       | 0x80770000  | The server has reached its maximum number of subscriptions.                            |
| BadTooManyPublishRequests     | 0x80780000  | The server has reached the maximum number of queued publish requests.                  |
| BadNoSubscription             | 0x80790000  | There is no subscription available for this session.                                   |
| BadSequenceNumberUnknown      | 0x807A0000  | The sequence number is unknown to the server.                                          |
| BadMessageNotAvailable        | 0x807B0000  | The requested notification message is no longer available.                             |
| BadInsufficientClientProfile  | 0x807C0000  | The client of the current session does not support one or more Profiles that are       |
|                               |             | necessary for the subscription.                                                        |
| BadStateNotActive             | 0x80BF0000  | The sub-state machine is not currently active.                                         |
| BadTcpServerTooBusy           | 0x807D0000  | The server cannot process the request because it is too busy.                          |
| BadTcpMessageTypeInvalid      | 0x807E0000  | The type of the message specified in the header invalid.                               |
| BadTcpSecureChannelUnknown    | 0x807F0000  | The SecureChannelld and/or TokenId are not currently in use.                           |
| BadTcpMessageTooLarge         | 0x80800000  | The size of the message specified in the header is too large.                          |
| BadTcpNotEnoughResources      | 0x80810000  | There are not enough resources to process the request.                                 |
| BadTcpInternalError           | 0x80820000  | An internal error occurred.                                                            |
| BadTcpEndpointUrlInvalid      | 0x80830000  | The server does not recognize the QueryString specified.                               |
| BadReguestInterrupted         | 0x80840000  | The request could not be sent because of a network interruption.                       |
| BadRequestTimeout             | 0x80850000  | Timeout occurred while processing the request.                                         |
| BadSecureChannelClosed        | 0x80860000  | The secure channel has been closed.                                                    |
| BadSecureChannelTokenUnknown  | 0x80870000  | The token has expired or is not recognized.                                            |
| BadSequenceNumberInvalid      | 0x80880000  | The sequence number is not valid.                                                      |
| BadProtocolVersionUnsupported | 0x80BE0000  | The applications do not have compatible protocol versions.                             |
| BadDeviceFailure              | 0x808B0000  | There has been a failure in the device/data source that generates the value that       |
|                               |             | has affected the value.                                                                |
| BadSensorFailure              | 0x808C0000  | There has been a failure in the sensor from which the value is derived by the          |
|                               |             | device/data source.                                                                    |
| BadOutOfService               | 0x808D0000  | The source of the data is not operational.                                             |
| BadDeadbandFilterInvalid      | 0x808E0000  | The deadband filter is not valid.                                                      |
| BadConditionAlreadyDisabled   | 0x80980000  | This condition has already been disabled.                                              |
| BadConditionAlreadyEnabled    | 0x80CC0000  | This condition has already been enabled.                                               |
| BadInvalidArgument            | 0x80AB0000  | One or more arguments are invalid.                                                     |
| BadConnectionRejected         | 0x80AC0000  | Could not establish a network connection to remote server.                             |
| BadDisconnect                 | 0x80AD0000  | The server has disconnected from the client.                                           |
| BadConnectionClosed           | 0x80AE0000  | The network connection has been closed.                                                |
| BadInvalidState               | 0x80AF0000  | The operation cannot be completed because the object is closed, uninitialized or       |
| Dadiivandotate                |             | in some other invalid state.                                                           |
|                               |             | in some other invalid state.                                                           |

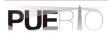

| Message        | Error code | explanation                           |
|----------------|------------|---------------------------------------|
| BadEndOfStream | 0x80B00000 | Cannot move beyond end of the stream. |

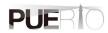

**Revision history** 

| Revision | Date of issue | Revised content                              |
|----------|---------------|----------------------------------------------|
| 1.0      | 2016/07/23    | Create New                                   |
| 2.0      | 2017/12/23    | A description of additional features for OPC |
|          |               | Foundation certification.                    |
| 2.1      | 2018/03/11    | Added error code list.                       |
| 3.0      | 2019/12/10    | Document format change.                      |
| 3.1      | 2020/08/28    | Reflects GUI changes.                        |

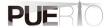

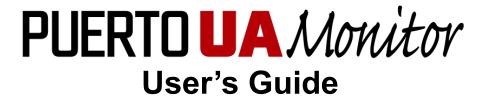

Created by Puerto Co., Ltd.

© 2016-2019 Puerto Co., Ltd. and its licensors. All rights reserved.

- \* URLs, etc. described in this manual are subject to change without notice.
- \* Any part of this document may be copied by any method without the consent of Puerto Co., Ltd.
- \* Puerto Co., Ltd. is not responsible for any errors or omissions.

  Puerto Co., Ltd. is not responsible for damage caused by the uses of the information contained in this text.
- \* Microsoft Office is a registered trademark or trademark of Microsoft Corporation in the United States and other countries.
- \* Excel is a registered trademark or trademark of Microsoft Corporation in the United States and other countries.
- \* PUERTO is a registered trademark of Puerto Co., Ltd.
- \* UaMonitor is a registered trademark of Puerto Co., Ltd.
- \* Other company names, product names, and product names are trademarks or registered trademarks of each company.
- \* The  $^{\text{TM}}$  and  $^{\text{R}}$  marks are not specified in the text.

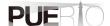